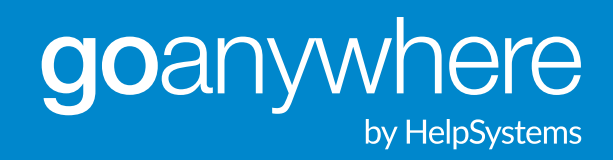

**El manual de ejemplos de proyectos de Transferencia Segura de Archivos (MFT)**

*Una recopilación de casos reales de uso de la tecnología MFT*

# INTRODUCCIÓN

"MFT", de las siglas en inglés de "Managed File Transfer") se usa para encriptar/desencriptar y automatizar la transferencia de datos entre una organización y sus socios de Negocio, usuarios o empleados. Su principal función es proteger los datos, tanto en tránsito como en reposo. Sin embargo, una solución de MFT completa puede resolver problemas que van mucho más allá de las necesidades básicas de transferencia de archivos.

Cada día, equipos de IT y Ciberseguridad en todo el mundo idean e implementan usos innovadores para GoAnywhere MFT, el software de Transferencia Segura de Archivos de HelpSystems. Algunos ejemplos que podemos citar son: el análisis de patrones climáticos en Alaska o el uso de la automatización para eliminar un tercer turno de trabajo, sin necesidad de una solución o herramienta complementaria.

## *¿Alguna vez se preguntó cómo y para qué otros equipos de IT usan el software de MFT en sus empresas?*

¡Hoy va a sacarse todas las dudas! En esta guía descubrirá cómo sus colegas usan la Transferencia Segura de Archivos para alcanzar sus objetivos de Negocio y aumentar la productividad, reducir la cantidad de procesos manuales repetitivos, cumplir regulaciones y normativas de Ciberseguridad y, sobre todo, mantener sus datos seguros al 100%. Si después de conocer estos casos de éxito quiere informarse más en profundidad, lo invitamos a conversar sobre estos proyectos con otros profesionales de IT y Ciberseguridad en el foro de GoAnywhere MFT. Podrá acceder haciendo click aquí.

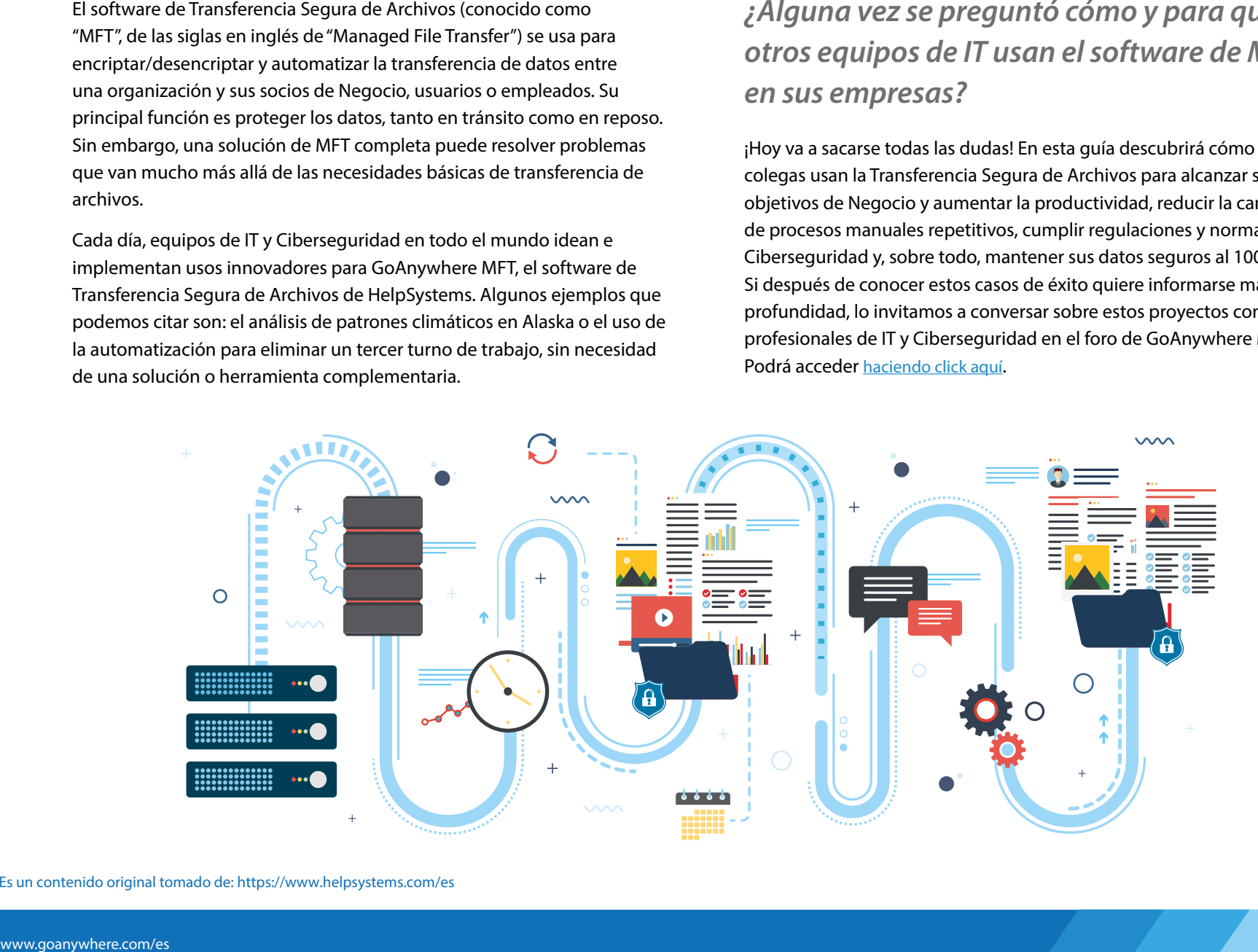

Es un contenido original tomado de: https://www.helpsystems.com/es

# goanywhere by HelpSystems

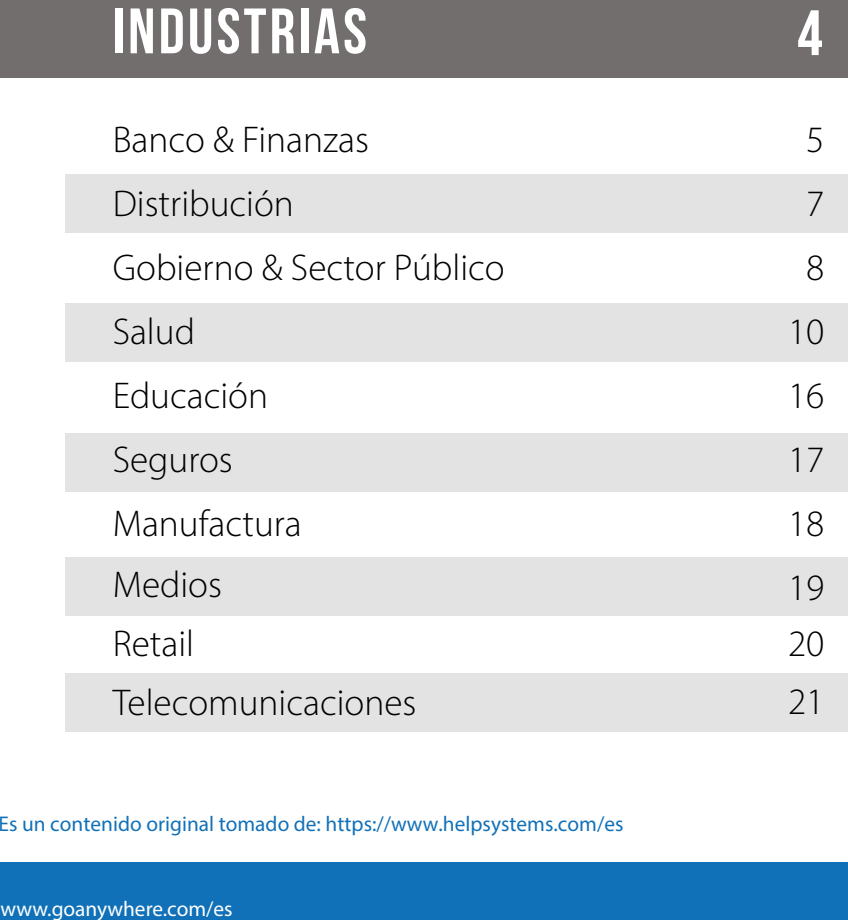

4

## Es un contenido original tomado de: https://www.helpsystems.com/es

#### INICIATIVAS DE NEGOCIO 22

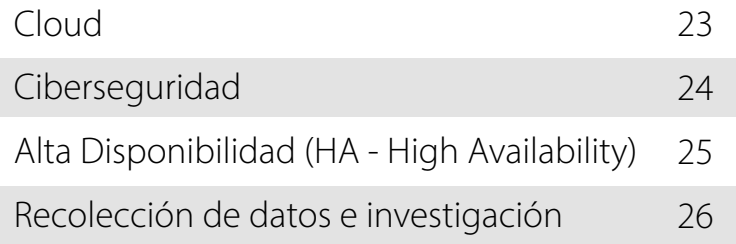

#### FUNCIONES Y MÓDULOS 27

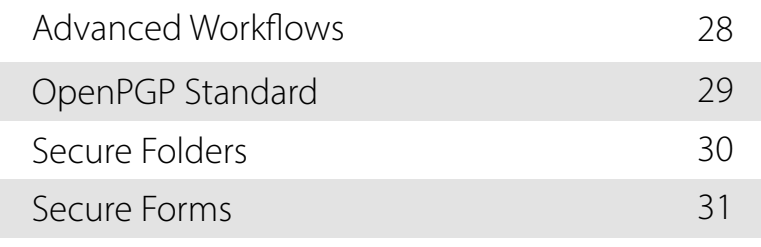

#### SOBRE GOANYWHERE 33

# INDUSTRIAS

en que los equipos implementan las soluciones MFT dependen de tres factores clave: el tamaño de la compañía, el número de miembros del equipo y las normativas que deban cumplir.

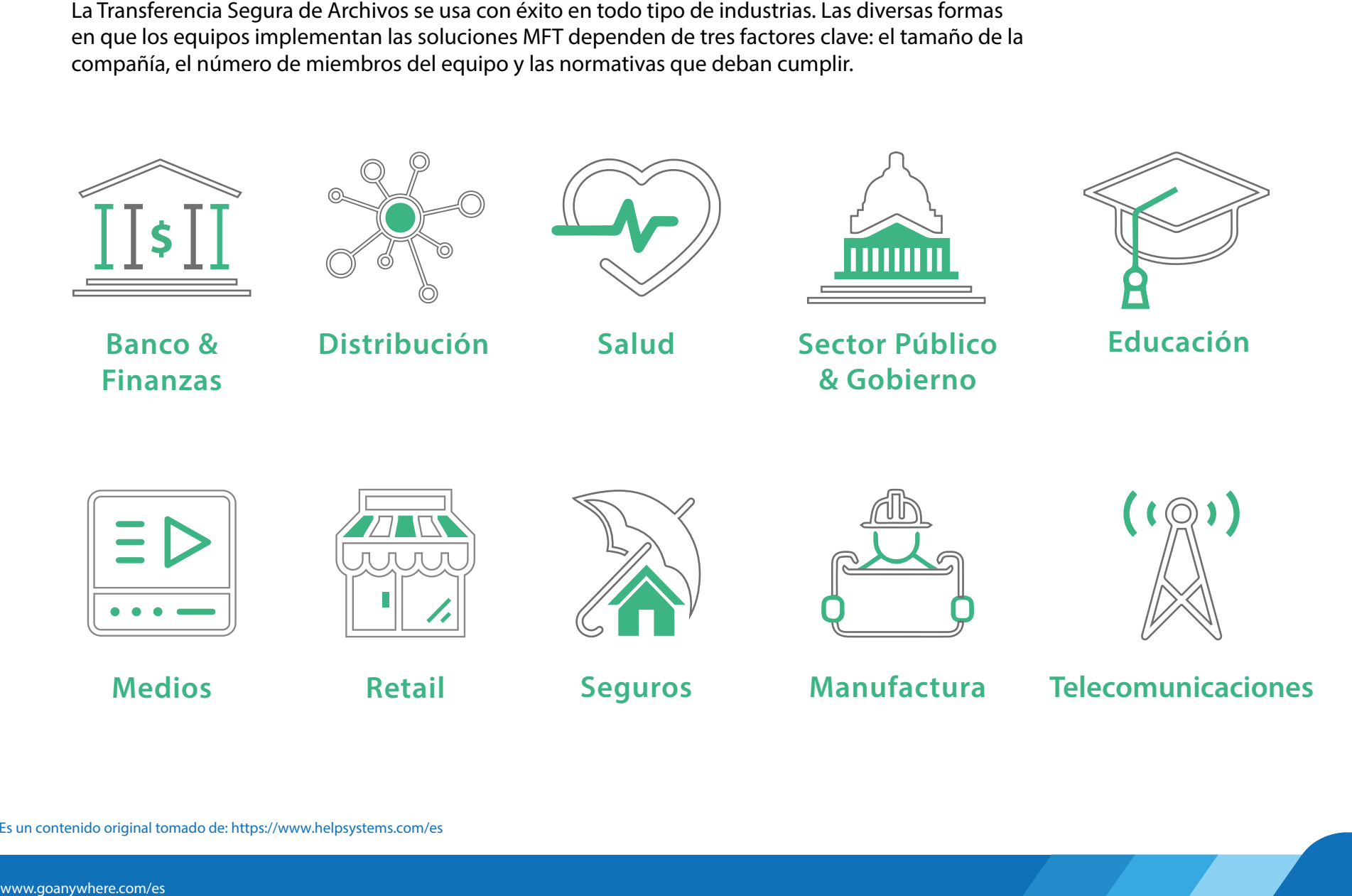

*IN DUSTRI AS*

# **BANCO Y FINANZAS**

*Cooperativa nanciera*

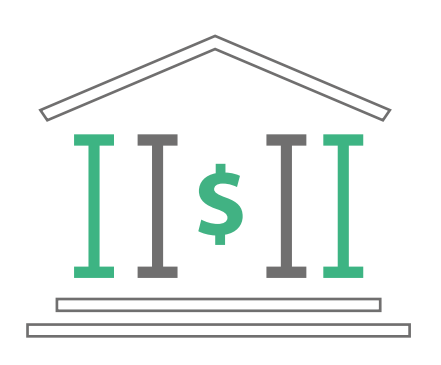

Esta cooperativa financiera de Norteamérica usa nuestra solución de Transferencia Segura de Archivos para compartir información confidencial con sus socios de Negocio.

Cada vez que uno de sus socios tiene nuevos archivos disponibles, la organización usa GoAnywhere MFT para recolectar los datos y transferirlos a un directorio. Acto seguido una API RESTful Web - que el software provee y está integrada a una aplicación de terceros – dispara una acción para que su plataforma de automatización procese los documentos que fueron cargardos.

#### P E R F I L D E L A C O M P A Ñ Í A

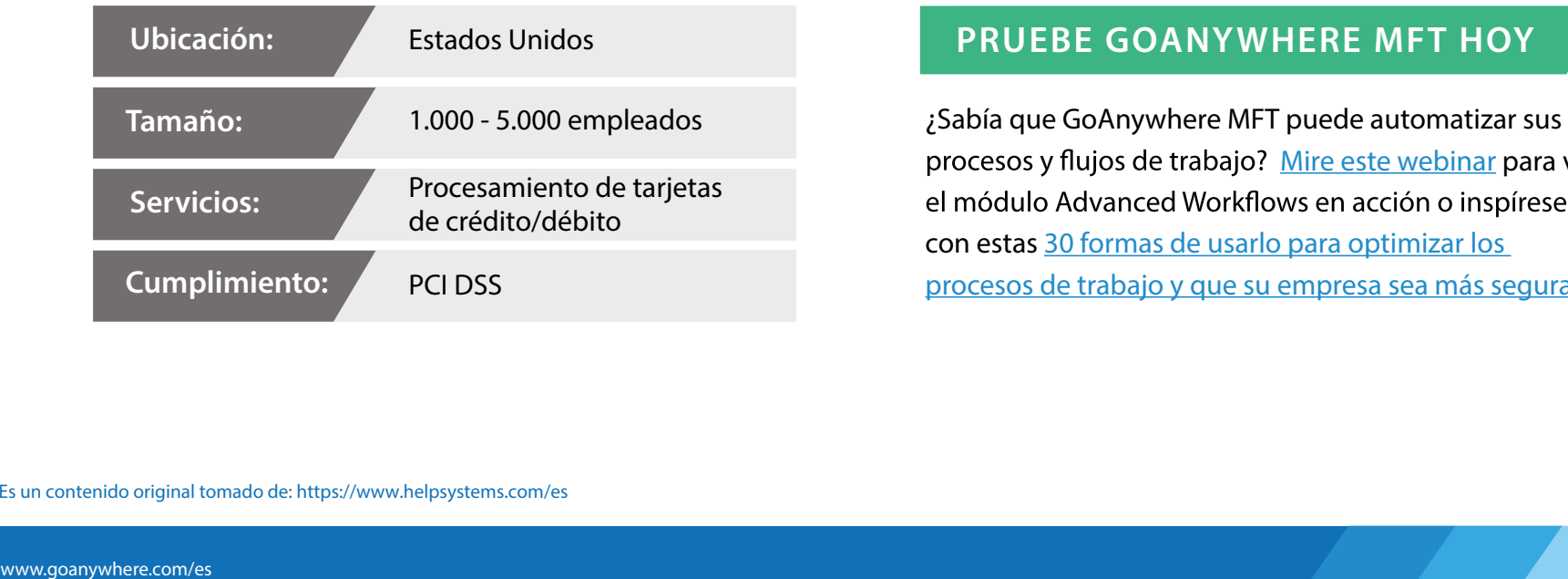

### **PRUEBE GOANYWHERE MFT HOY**

procesos y flujos de trabajo? Mire este webinar para ver con estas 30 formas de usarlo para optimizar los procesos de trabajo y que su empresa sea más segura.

## Compañía de servicios financieros *Internacional de Servicios financieros INDUSTRIAS*

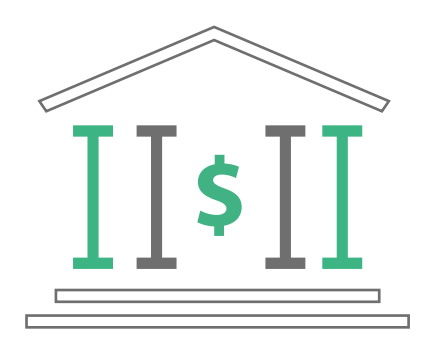

transferir de forma segura 14 millones de archivos por año, a través de tres continentes. Además, automatizó el acceso a los créditos que le ofrecen a sus usuarios y redujeron cerca de 10 minutos el tiempo de procesamiento contratos y actualización de inventarios.

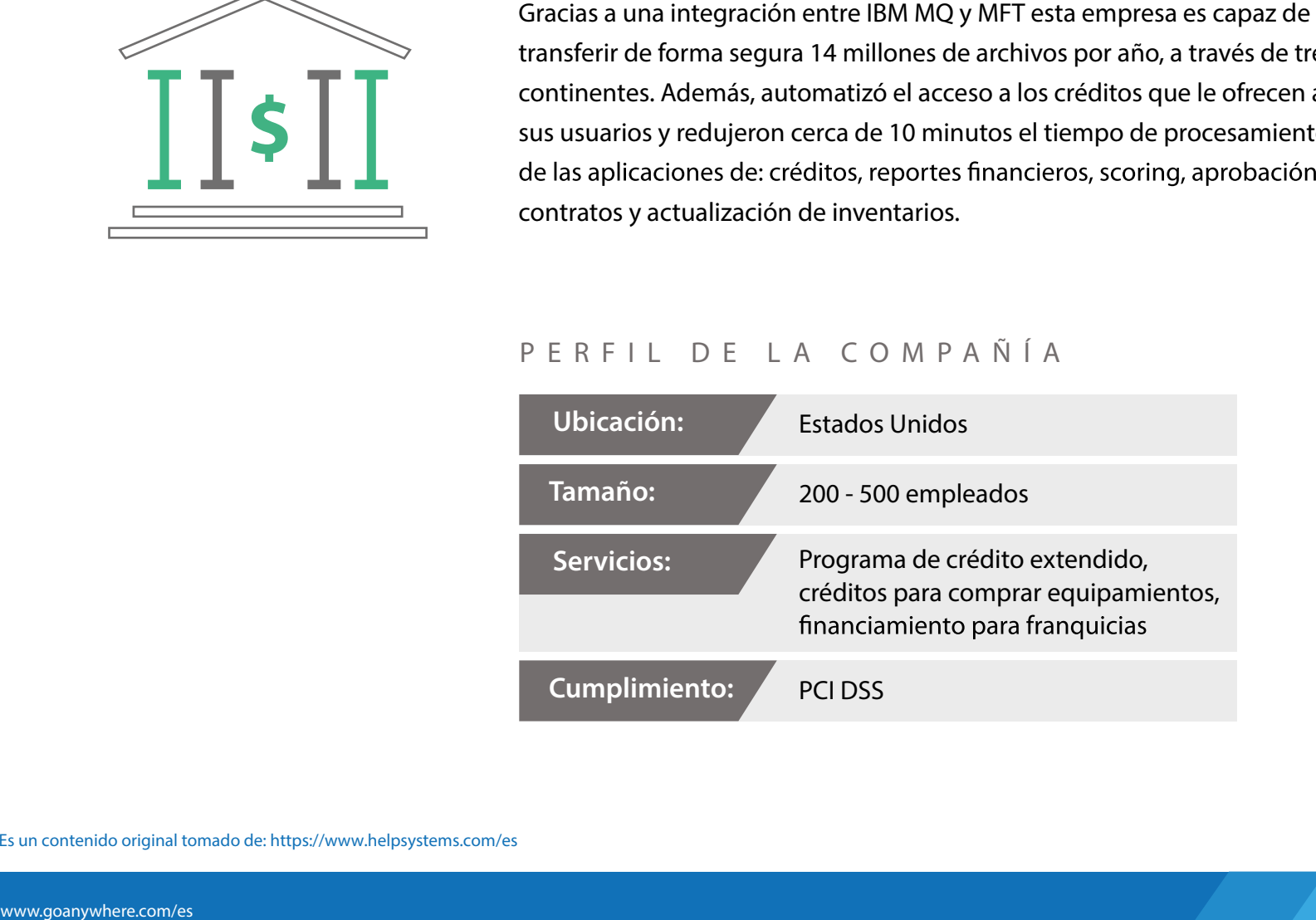

# **DISTRIBUCIÓN**

## *INDUSTRIAS*

*Compañía mayorista de bebidas*

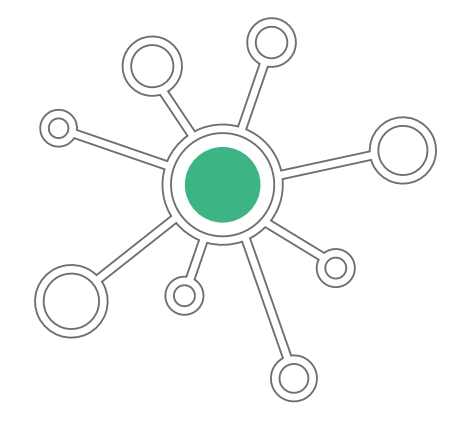

noche, usan cintas transportadoras para sacar los productos del depósito y subirlos a los camiones. Cada pedido tiene un código de barras que el equipo de IT escanea con un

Nuestra solución de MFT los ayuda a transferir y almacenar los archivos de forma práctica como condicionales, código embebidos y comandos. La compañía usa esta información para hacer seguimiento y auditoría de pedidos erróneos o perdidos.

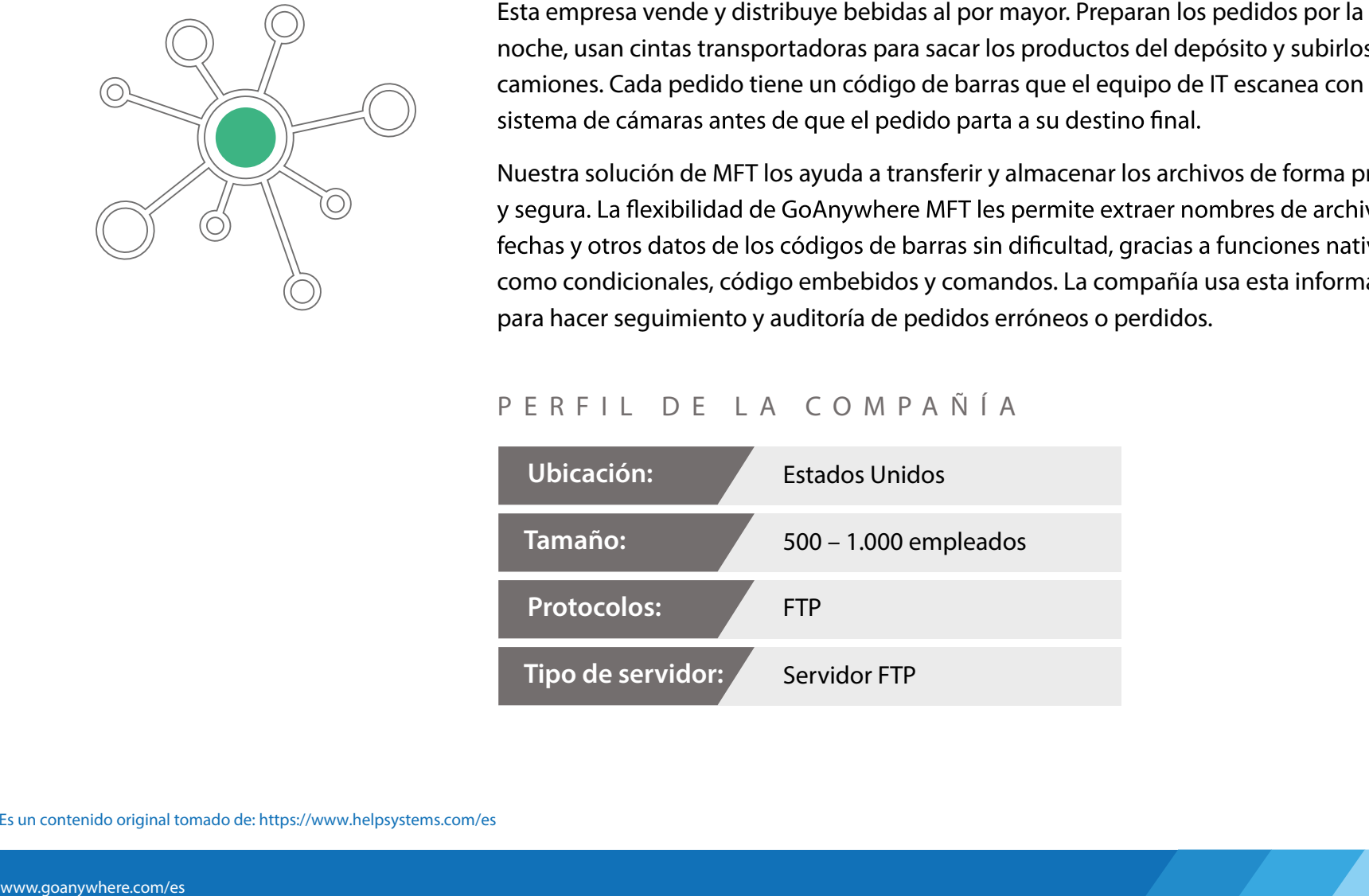

# **GOBIERNO Y SECTOR PÚBLICO**

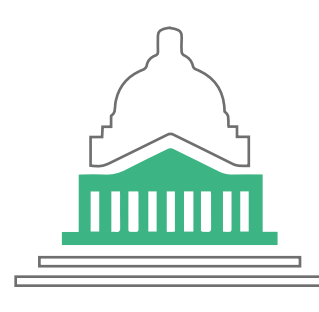

Las formas innovadoras que este organismo encontró para optimizar las transferencias de sus archivos, prueban que un software MFT puede usarse para solucionar, prácticamente, todas las necesidades que un negocio pueda tener.

- **•• Departamento de Policía:** Este departamento usa el<br>software MFT para recolectar los videos de las cámara<br>de seguridad de víctimas de delitos. La solución que<br>implementaron le envía una "URL de solicitud de arch<br>víctima software MFT para recolectar los videos de las cámaras de seguridad de víctimas de delitos. La solución que implementaron le envía una "URL de solicitud de archivo" a la víctima a través de un correo electrónico seguro. La persona que recibe el mensaje hace click en la URL y sube el archivo al cliente web MFT del Departamento de Policía.
	- **Oficina de Registros:** Este organismo usa nuestro software MFT para transferir grabaciones de audio y transcripciones a un proveedor externo para que las procese. Todos los archivos son encriptados para cumplir con las normativas y regulaciones de Ciberseguridad vigentes.Other departments

Otros departamentos usan GoAnywhere MFT para transferir de forma segura datos internos a consultores externos.

Es un contenido original tomado de: https://www.helpsystems.com/es

## *Gobierno de la Ciudad de California Gobierno Estatal de Estados Unidos*

Un estado implementó GoAnywhere MFT para que los militares que se encuentren en el exterior en época de elecciones puedan enviarle sus votos electrónicos de forma segura al organismo oficial que los recuenta y almacena.

Los soldados utilizan un formulario seguro que les permite entrar a una URL desde un dispositivo desktop o móvil, escanear, adjuntar, encriptar su voto, agregar información personal y enviar el formulario para que lo procesen.

#### **PRUEBE GOANYWHERE MFT HOY**

Usted puede crear formularios seguros con el módulo Secure Forms de GoAnywhere MFT. Explore las características y funciones que ofrece o lea este artículo para descubrir 15 formas en las que puede mejorar la creación y uso de formularios seguros con nuestro software.

*INDUSTRIAS* 

## *INDUSTRIAS*

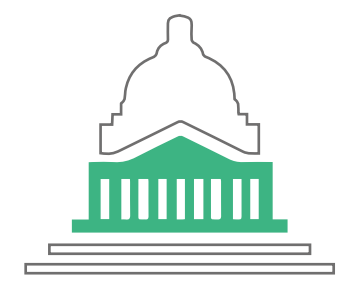

**Extractal de Vehículos Motorizados Información confidencial com nuchas compañas de seguros. Para cumplir con los extratos requerimientos legales de la industria, los datos son transferir archivos ando ESU un estatado re** seguros. Para cumplir con los estrictos requerimientos legales de la industria, los datos son transferidos usando EDI, un estándar de Seguridad muy usado en la industria para transferir archivos entre computadoras.

Originariamente enviaban los archivos a través de casillas de correo de la Asociación Americana de Administradores de Vehículos Motorizados (AAMVA). Pero cuando se convirtió en un proceso muy costoso, decidieron buscar una solución más rentable.

Así fue como empezaron a usar GoAnywhere MFT como reemplazo. Nuestra solución les que pagar altos precios por el servicio.

### **PRUEBE GOANYWHERE MFT HOY**

¿Sabe cuánto dinero su empresa puede ahorrar en transferencia de archivos usando GoAnywhere MFT? Calcule su ROI aquí.

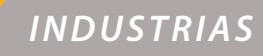

# *Hospital en Carolina del Sur*

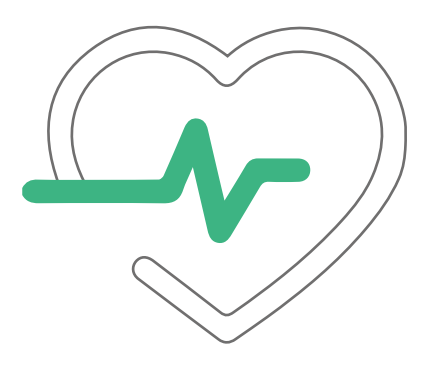

Este hospital implementó nuestra solución de Transferencia Segura de Archivos para eliminar la necesidad de contratar un tercer turno en su centro de procesamiento datos. Al poner en funcionamiento el sistema de notificaciones de GoAnywhere MFT, pudieron detectar, de forma automática, transferencias de archivos erróneas. Además, esta función les permite automatizar workflows para auditar y diagnosticar problemas en sus sistemas, que de otra forma implicarían horas de indisponibilidad y resolución.

"

*"Usamos MFT en muchas áreas de nuestra organización y prácticamente no necesita mantenimiento. Además, transferimos archivos con proveedores con los que no sería posible trabajar si no contáramos con nuestro software de MFT."* 

### **CONOZCA MÁS** Descubra más detalles de este caso de éxito.

**Lea el caso de éxito completo**

### P E R F I L D E L A C O M P A Ñ Í A

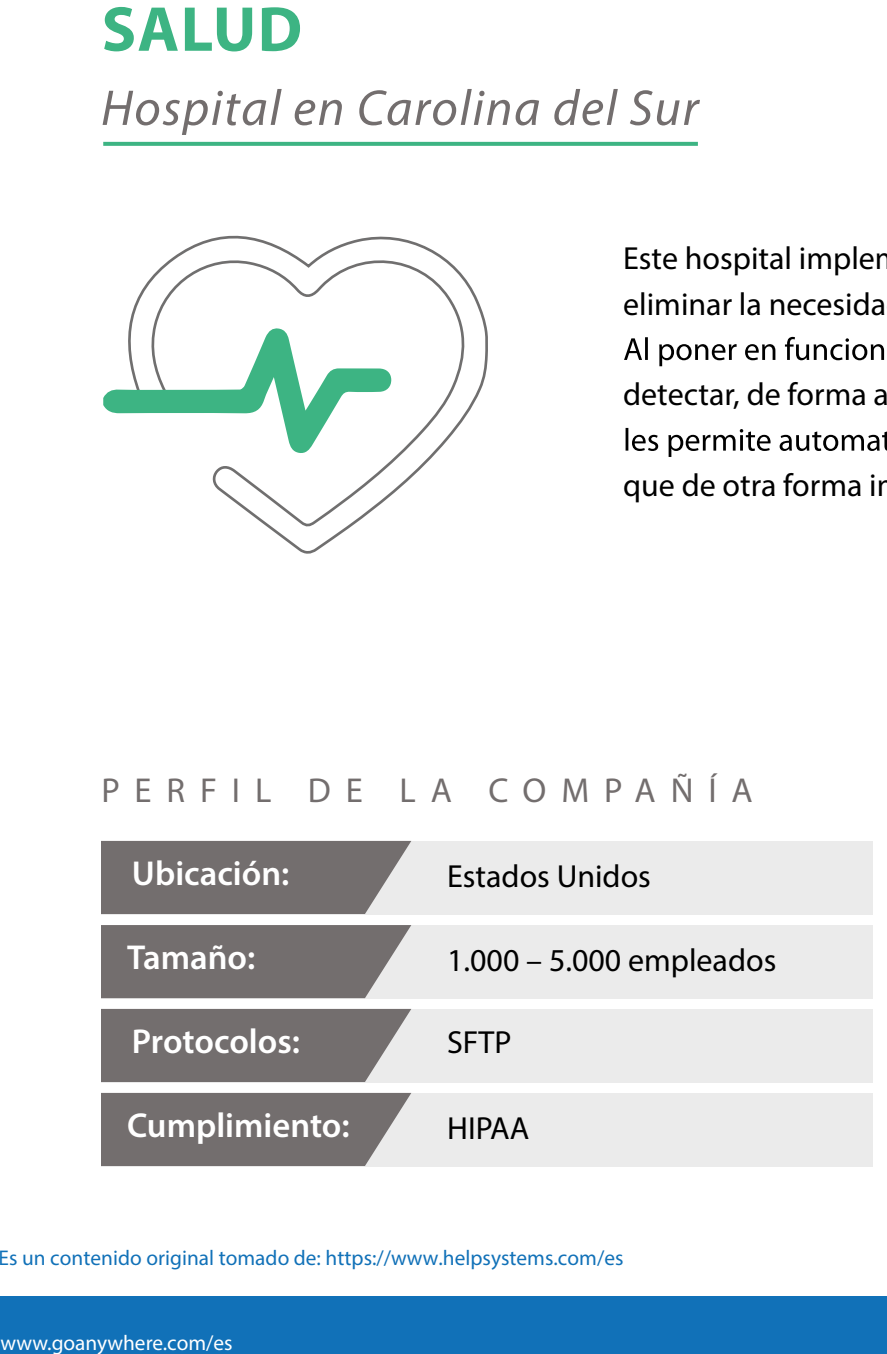

Es un contenido original tomado de: https://www.helpsystems.com/es

## *Agencia de servicios a adultos mayores INDUSTRIAS*

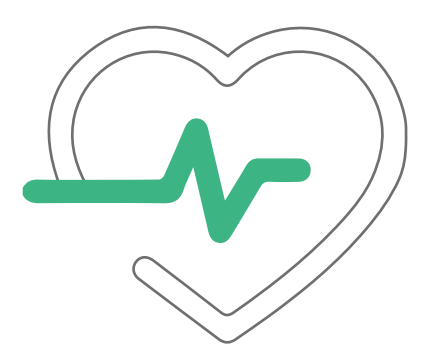

Were the content of que of content of a ser una ONG que of the series of the series and the substitute in a solution of may star and the substitute of all server all para of occurs served a advantage in the mayor of the m sus clientes y empleados. Para protegerlos, implementaron una solución MFT y dos módulos adicionales: uno de carpetas seguras (Secure Folders) y otro para proteger sus emails (Secure Email), para ofrecerle a los usuarios internos una forma más fácil Conjuntamente usan una solución de proxy inverso y de proxy de reenvío, como GoAnywhere MFT DMZ Gateway, para mantener los datos más importantes fuera de la zona desmilitarizada y dentro de su red privada.

### P E R F I L D E L A C O M P A Ñ Í A

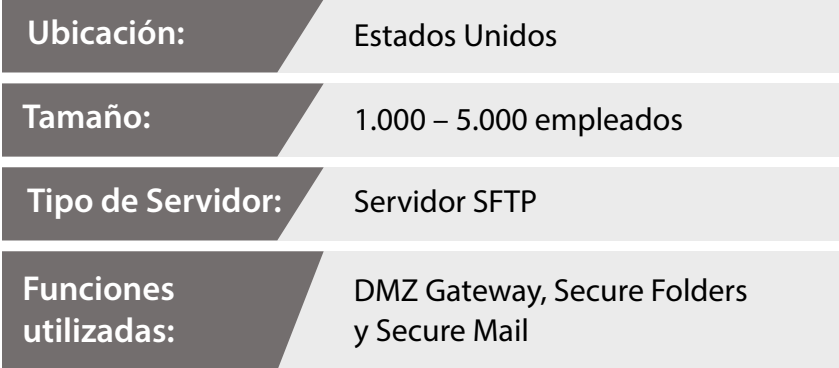

### **PRUEBE GOANYWHERE MFT HOY**

Usted puede implementar estas ideas gracias a la variedad de funciones que ofrece GoAnywhere MFT. Conozca más sobre Secure Folders, Secure Mail y DMZ Gateway en este webinar grabado.

## Sistema Comunitario de Salud

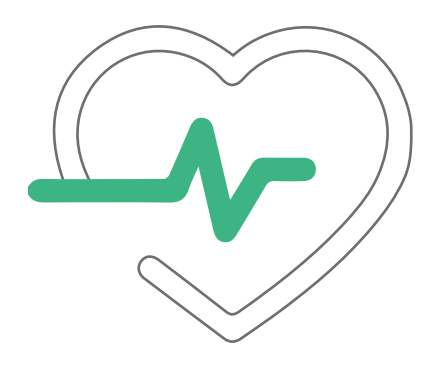

En un principio esta organización desarrolló por sí misma una herramienta para termente de activación de comunicarse con hospitales y localidades más pequeñas que debido a que de comunicarse con hospitales y localidades m almacenar archivos en su DMZ. Cuando advirtieron cuán insegura era esta práctica, privada. Gracias a la Transferencia Segura de Archivos ahora su Departamento de IT puede comunicarse con hospitales y localidades más pequeñas que, debido a que no poseen un equipo dedicado de IT, no eran capaces de tener conexiones seguras para transferir archivos.

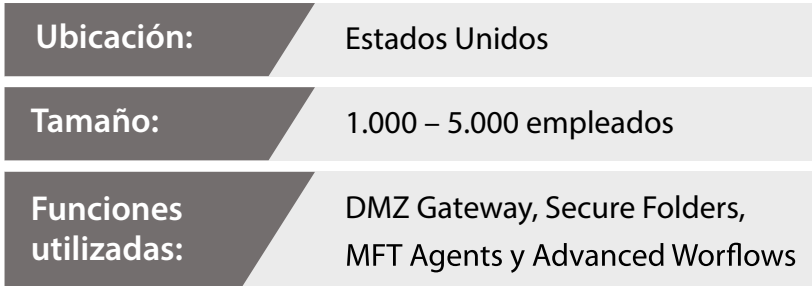

## *Servicios de salud y bienestar personal INDUSTRIAS*

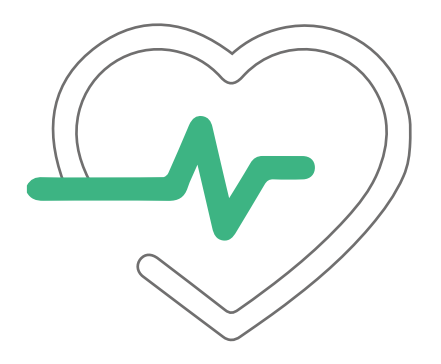

En esta organización, cada oficina tiene personal asignado a leer las consultas, empleados, con mucha paciencia, adhieren un código de barras a cada fax y guardan los documentos en diferentes archivos.

En este caso, la tecnología MFT opera en el backend: la solución registra los faxes y, gracias a la conexión con una API, toma la información, se integra con un software de registros médicos y la adjunta a la historia clínica del paciente.

En esta organización, el equipo logró:

- adjuntan a la historia clínica de los pacientes.
- Eliminar una montaña de faxes.
- Auditar todo el movimiento de datos.

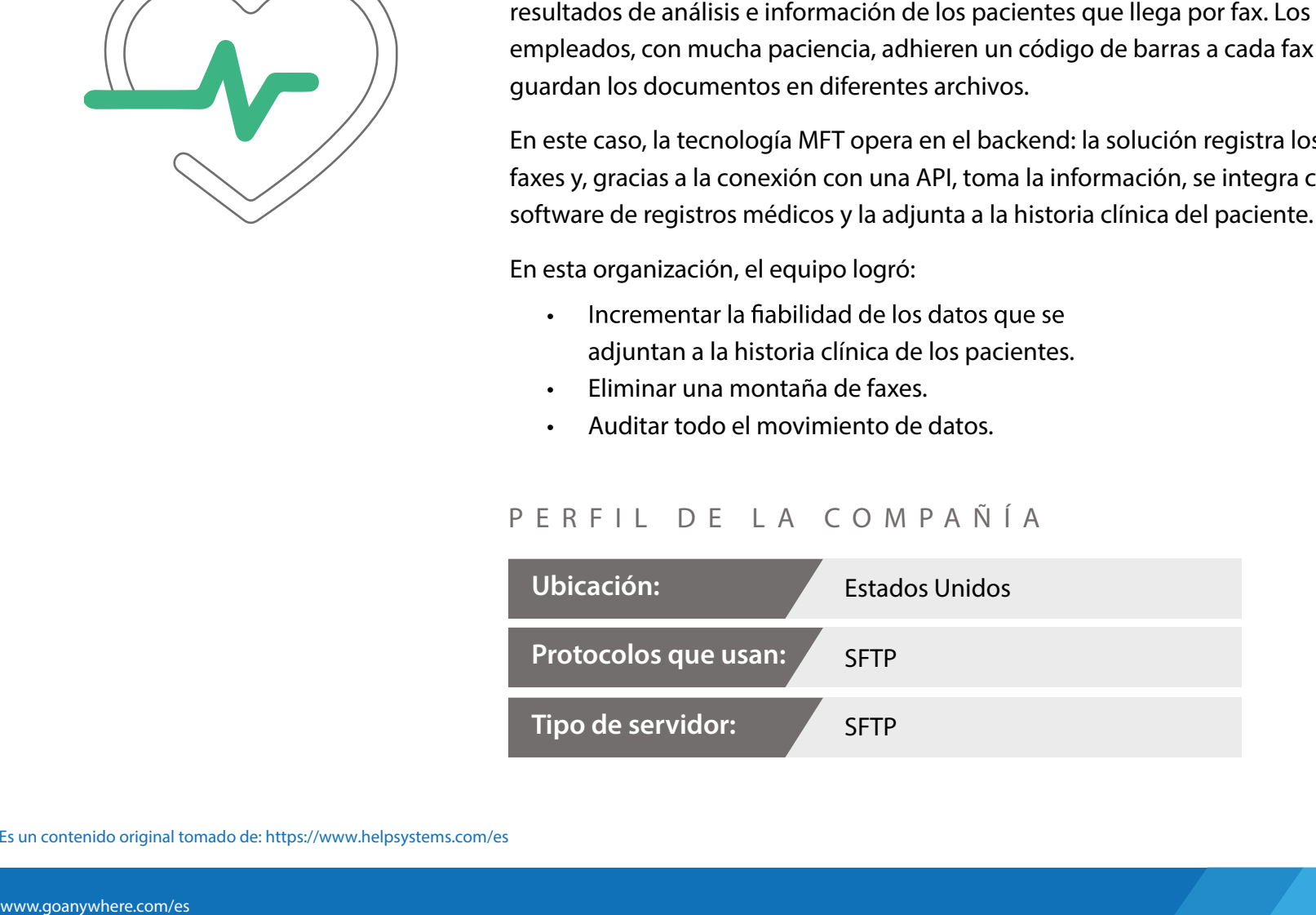

## **Hospital de Niños** *INDUSTRIAS*

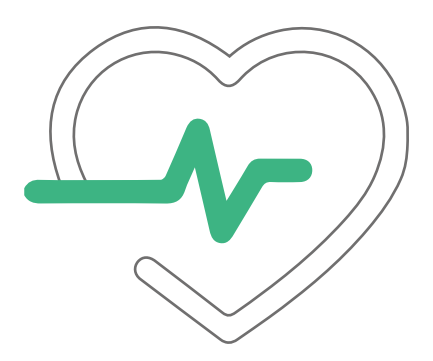

solución de MFT. El software les permite adjuntar información de los pacientes a los expedientes médicos digitales, de forma automática.

El éxito del uso de GoAnywhere MFT se debió a una reducción considerable en el tiempo que los empleados destinaban a la carga manual de los datos. Asimismo, se mejoró de y ahora son capaces de enviarle a los médicos una copia exacta de la información que sus pacientes reciben por correo electrónico.

### P E R F I L D E L A C O M P A Ñ Í A

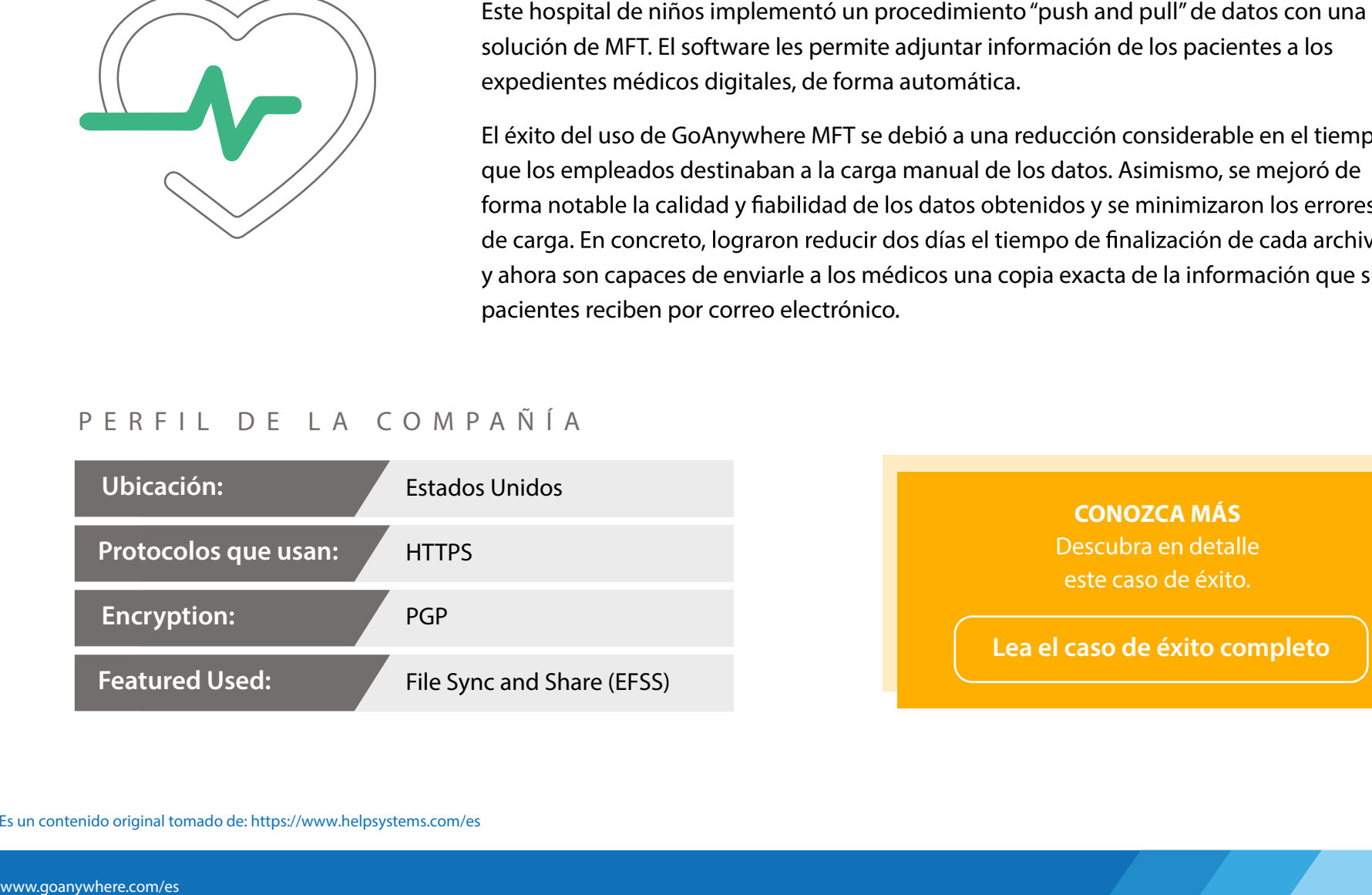

**CONOZCA MÁS** Descubra en detalle este caso de éxito. **Lea el caso de éxito completo**

Es un contenido original tomado de: https://www.helpsystems.com/es

## **Compañía farmacéutica International Executive Compañía farmacéutica IN DUSTRIAS**

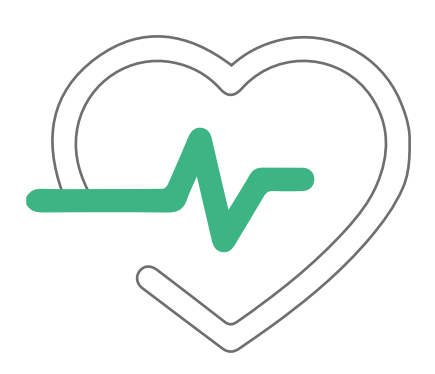

que usa.

Ese fue el objetivo que esta compañía farmacéutica cumplió gracias a GoAnywhere MFT. Aplicando una combinación de las funciones que ofrece el software, crearon un proceso que, automáticamente, extrae un archivo XML de su software de Finanzas, Recursos irían de la empresa en los siguientes siete días, permitiéndoles desactivar esas cuentas en tiempo y forma.

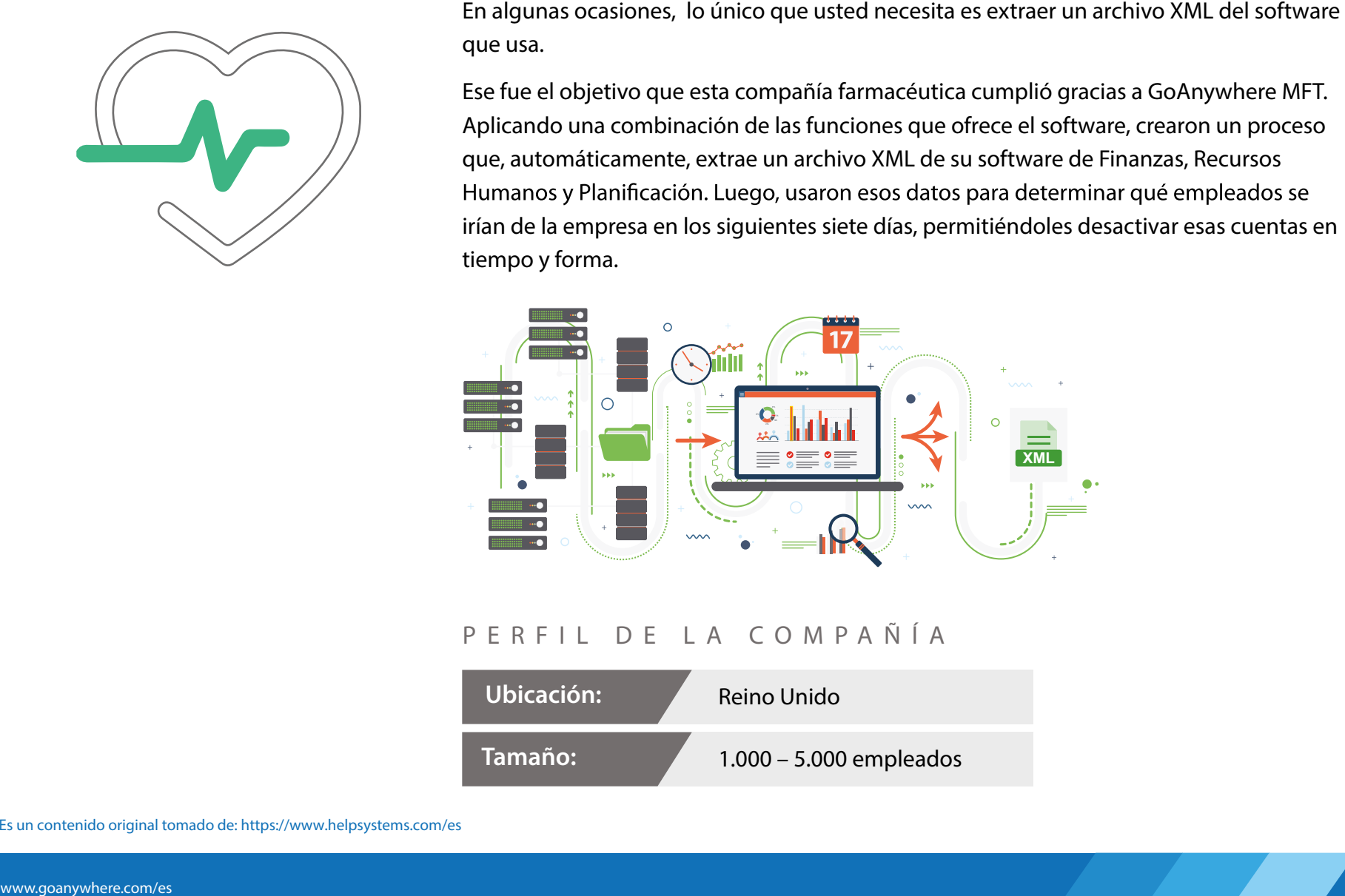

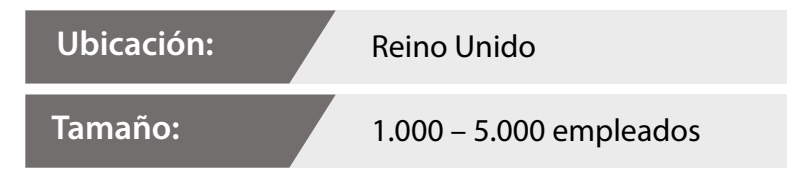

# **EDUCACIÓN**

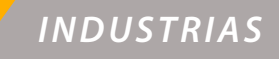

## *Instituto de formación de profesionales técnicos*

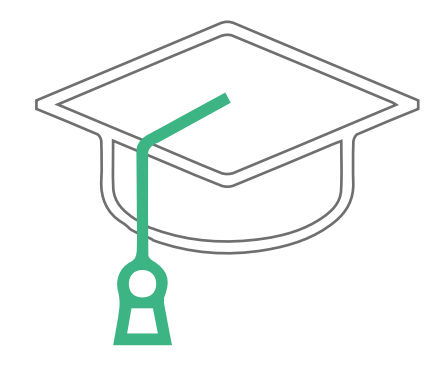

Esta organización necesitaba ofrecerle a sus proveedores externos y clientes<br>
una página veb desde la cual pudieran adjuntar archivos de forma simple y<br>
sicil, y a la vez, externadamente segura. Implementaron la función c una página web desde la cual pudieran adjuntar archivos de forma simple y fácil, y a la vez, extremadamente segura. Implementaron la función carpetas seguras de GoAnywhere MFT para que terceros pudieran loguearse a una interfaz web y arrastrar archivos en una carpeta segura. Un Gateway de DMZ les permite alojar esta carpeta compartida en su red interna, en lugar de hacerlo en su DMZ.

### P F R F I I L A C O M P A Ñ Í A

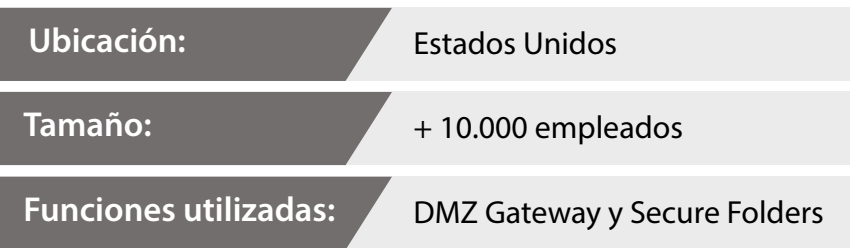

# **SEGUROS**

*Agencia de seguros*

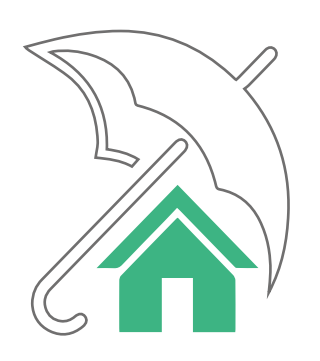

Esta organización necesitaba establecer un punto de entrada entre Salesforce y sus acoresión<br>con sus sistemas, el Departamento de l'Inbilità una API de su software de MFT, que<br>un acceso seguro y solucionó el problema. Hoy sistemas internos. Cuando descubrieron que Salesforce no soportaba una conexión FTP con sus sistemas, el Departamento de IT habilitó una API de su software de MFT, que creó un acceso seguro y solucionó el problema. Hoy en día, con la API funcionando, pueden enviar y recibir datos entre sus sistemas y los de Salesforce, con todas las ventajas que esto da a su Negocio.

### P E R F I L D E L A C O M P A Ñ Í A

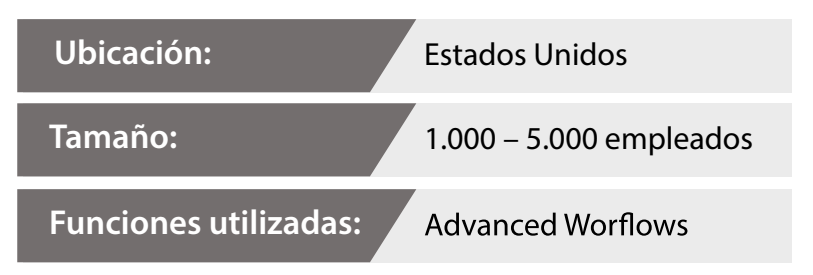

*INDUSTRIAS* 

# **MANUFACTURAS**

## *INDUSTRIAS*

*Compañía de equipamientos para empresas de alimentos*

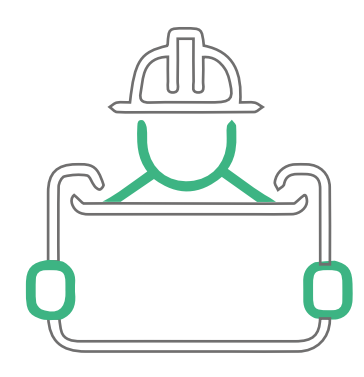

nuevo dato que encuentra debe ser reenviado a los equipos de la empresa para ser procesados.

Mediante una solución MFT, implementaron un servidor y conexión FTPS que mantiene al servidor y sus equipos conectados. Además, también usan el software para analizar y auditar todos los datos que son recolectados por los equipos.

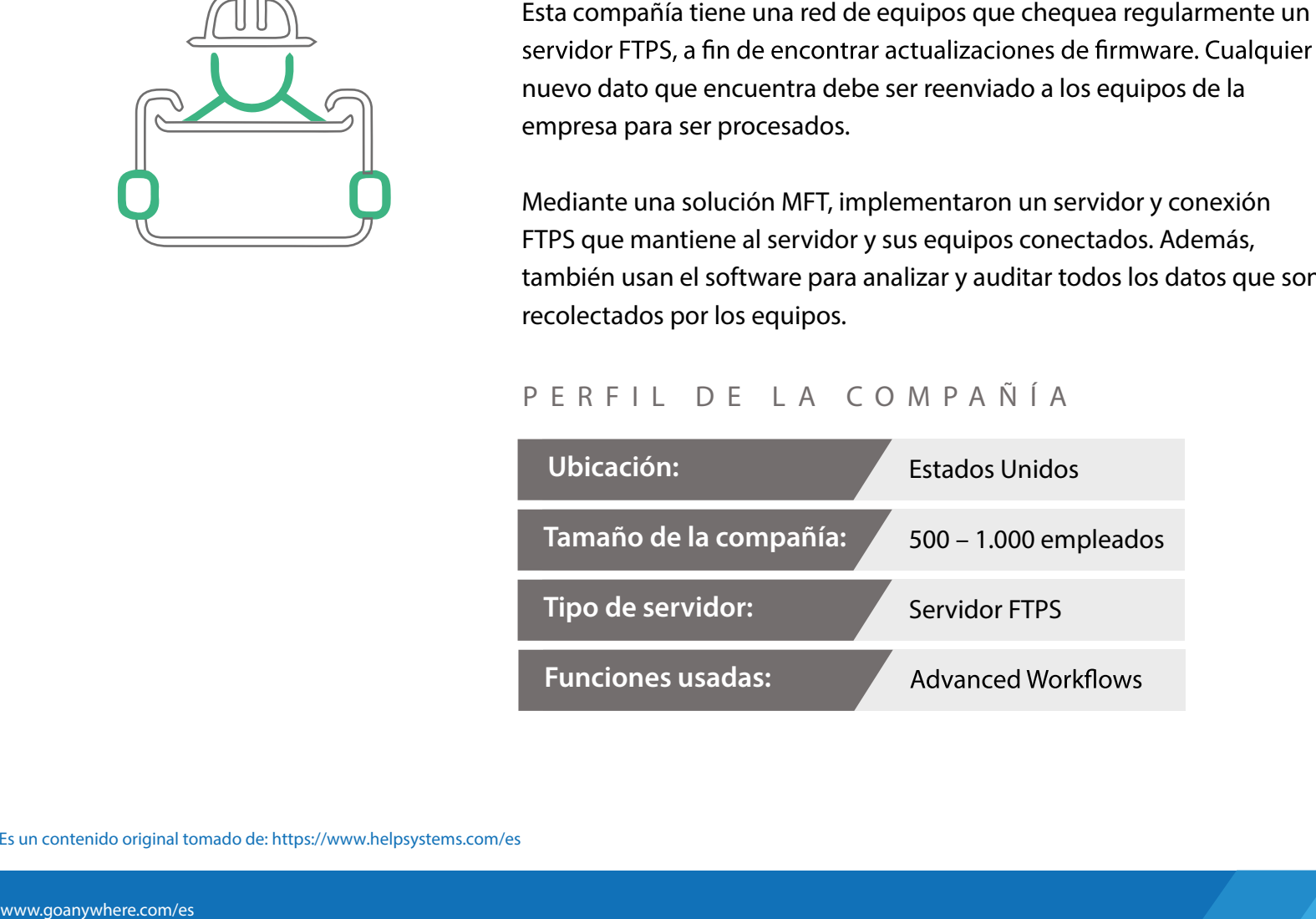

## *INDUSTRIAS*

# **Visual Effects Company**

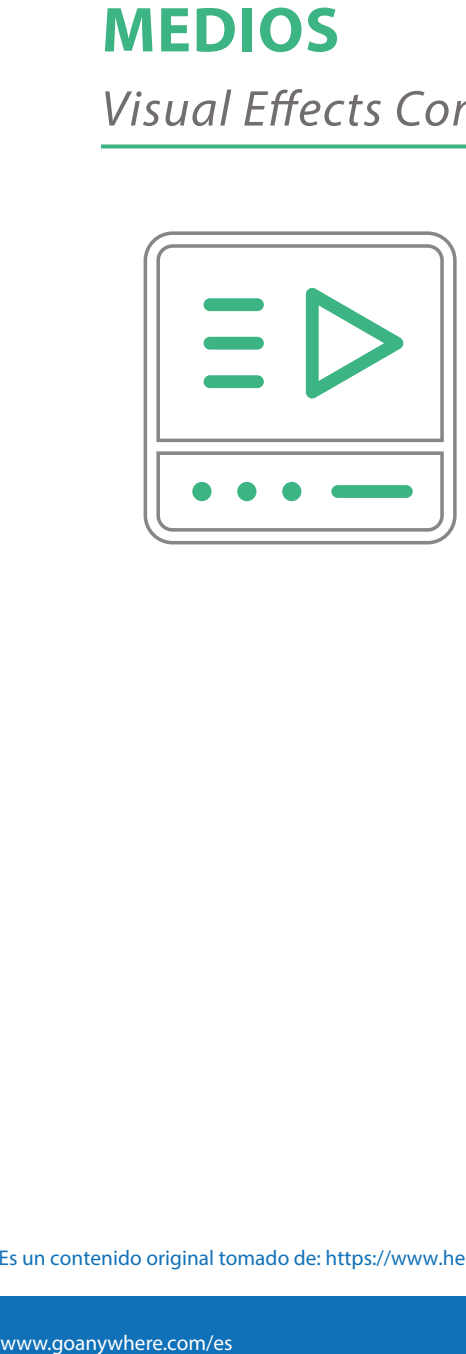

Los efectos visuales se usan en diversos tipos de productos audiovisuales, desde películas, videoclips y anuncios hasta páginas web. Esta compañía usa la función carpetas seguras y un servidor SFTP para intercambiar archivos de gran tamaño con sus clientes.

El **servidor SFTP** les permite enviar y recibir datos respetando protocolos SFTP y SCP, y crea un túnel encriptado que protege todos los datos, users ID, contraseñas y comandos que usan. Toda la información que intercambian durante cada sesión se recopila en un archivo para su auditoría.

La funcionalidad de **carpetas seguras** permite solo el acceso autorizado a archivos y carpetas, así como permite intercambiar información de forma segura a través de una interfaz web protegida mediante una conexión HTTPS.

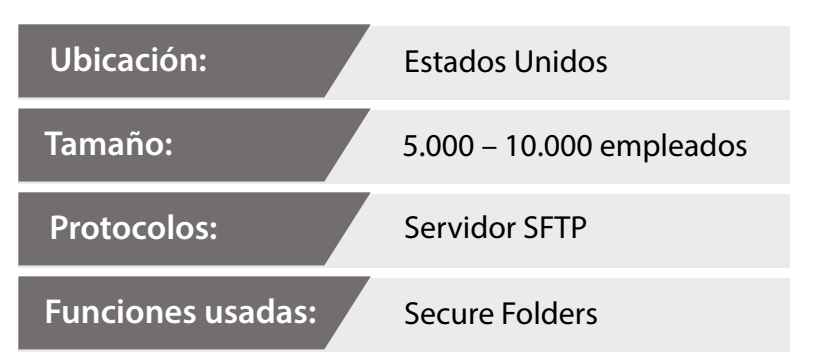

## *INDUSTRIAS*

# *Cadena de tiendas de venta de electrodomésticos*

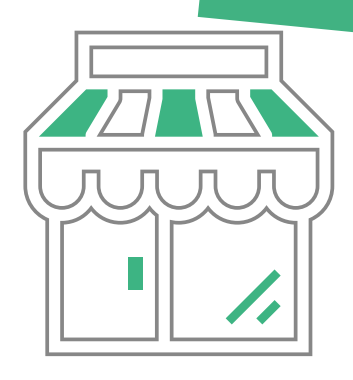

**RETAIL**

los clientes y fotos) a su equipo de Soporte al Cliente cada vez que recibían una queja. Solían manejar los pedidos en su servidor IBM i (iSeries) pero esto retrasaba el tiempo de transferencia de archivos y, como consecuencia, la respuesta a los clientes.

Así fue que decidieron reemplazar sus procesos en IBM i por una solución MFT que les permite crear archivos ZIP de las imágenes y enviarlas (junto con los datos de los clientes) de forma segura. Como resultado, lograron acelerar sus procesos y darle respuesta a los clientes más rápidamente.

### **PRUEBE GOANYWHERE MFT HOY**

Descubra todo lo que una solución MFT puede hacer para mejorar y asegurar los procesos en compañías de retail.

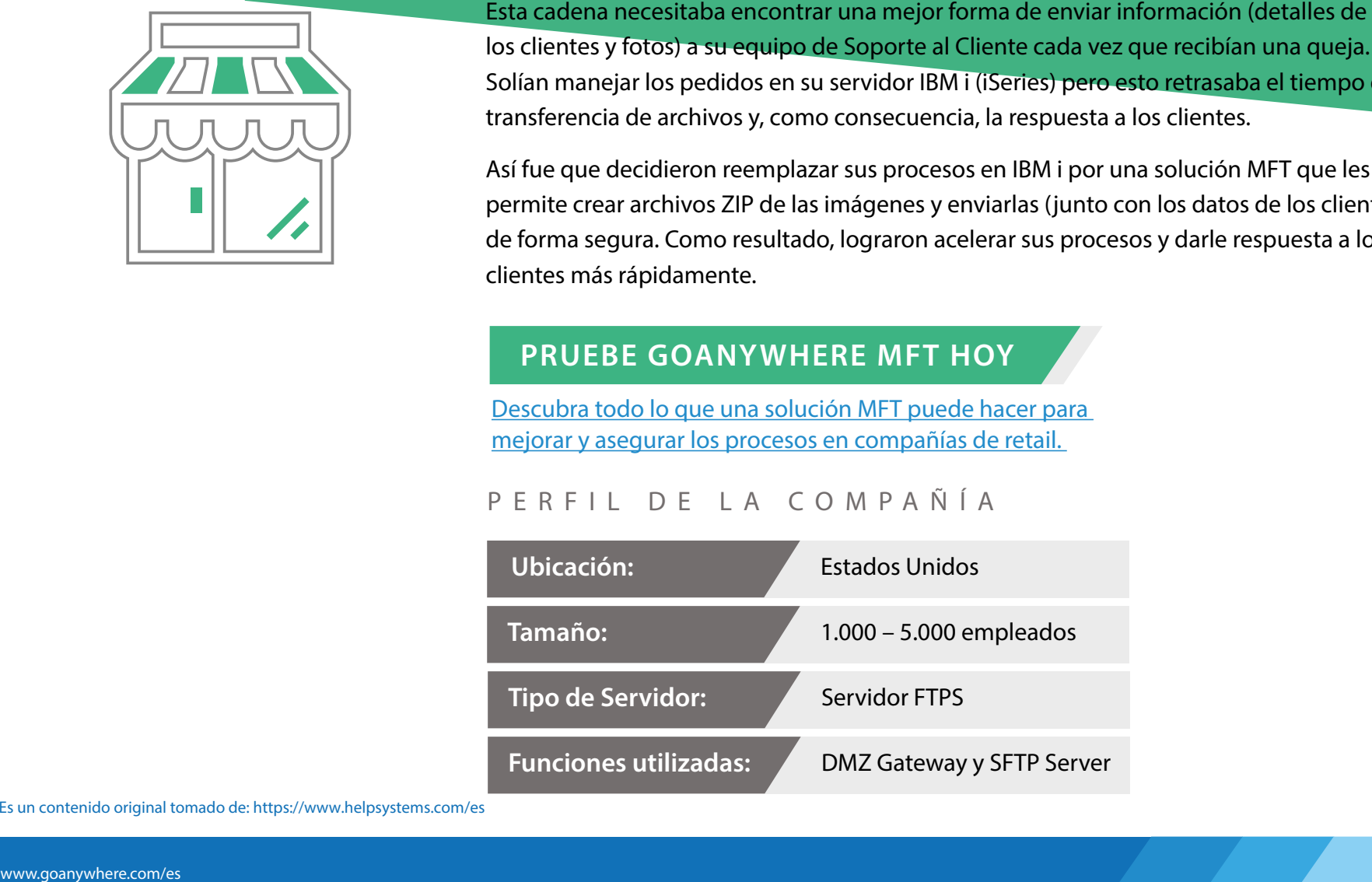

# **TELECOMUNICACIONES**

*Multinacional de telecomunicaciones*

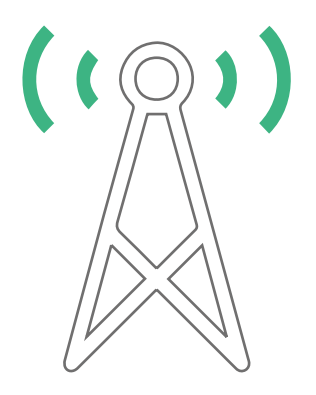

empresa necesitaba encontrar una forma segura de recolectar datos, generar reportes detallados de sus procesos de transferencia y monitorear toda la actividad.

Su software MFT les permitió cumplir estos objetivos usando una única solución capaz de preservar la integridad de los datos y, al mismo tiempo, reducir la complejidad de sus procesos.

## P E R F I L D E L A C O M P A Ñ Í A

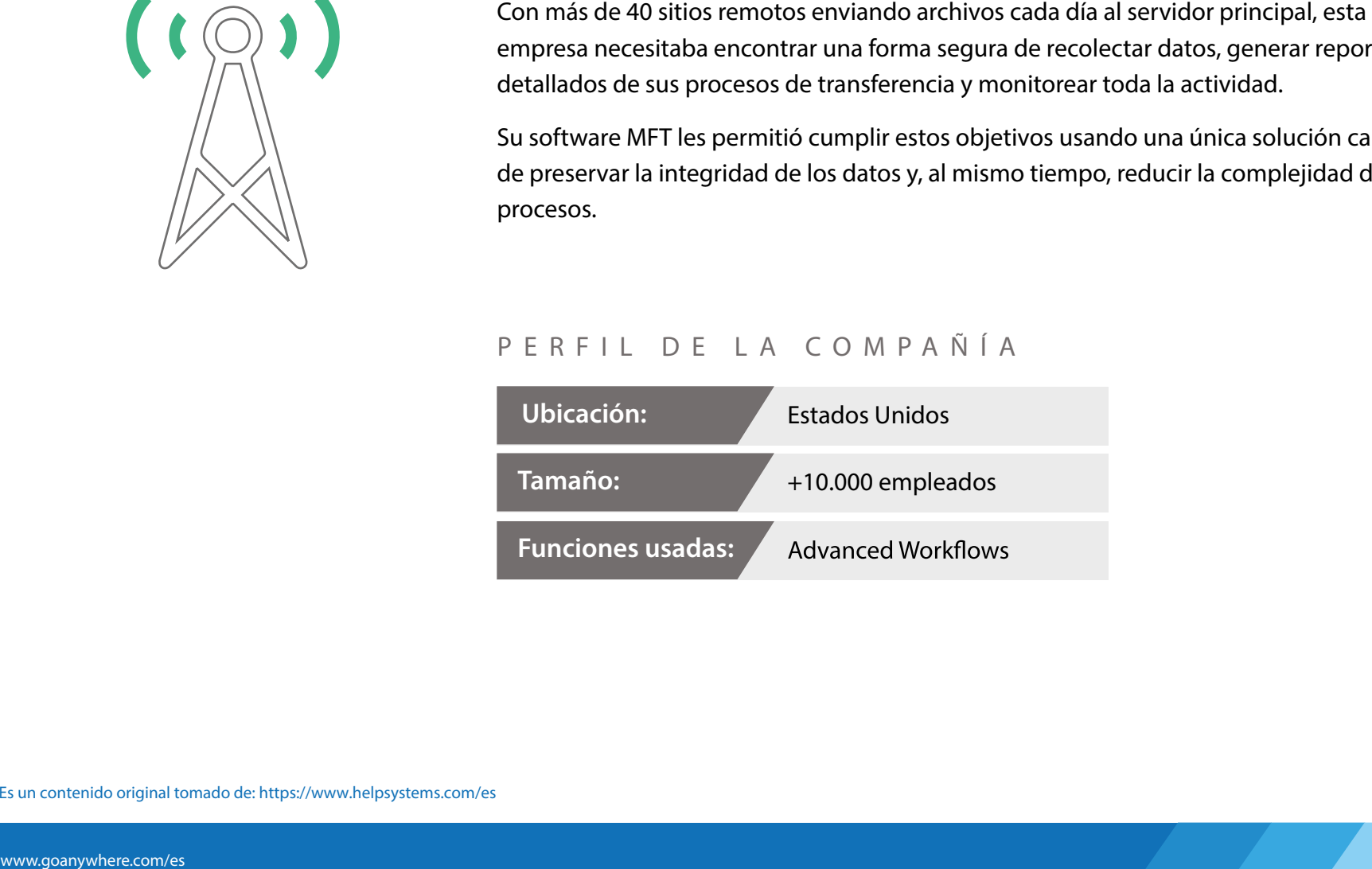

*INDUSTRIAS* 

# INICIATIVAS DE NEGOCIO

iniciativas y objetivos de Negocio que se proponga. Al implementar la transferencia de archivos en entornos en la nube con funcionalidades de clustering, puede estar tranquilo que sus procesos de envío de archivos sigan funcionando, incluso cuando otros sistemas se encuentran caídos. Una solución MFT puede ser usada para una variedad de necesidades de IT:

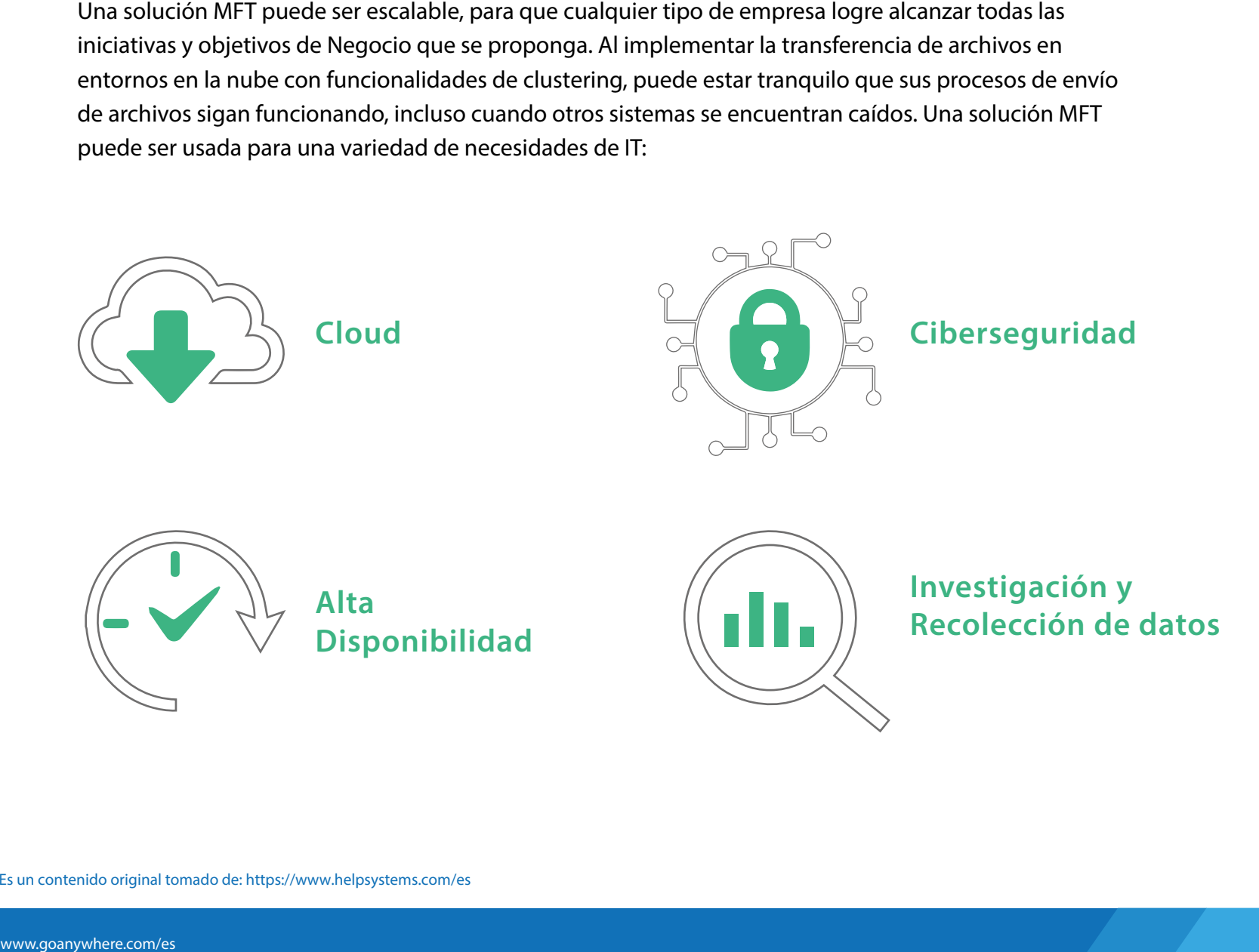

 $\mathbf{\Omega}$ 

*INICIATIVAS DE NEGOCIO*

# **CLOUD** *Compañía de marketing y publicidad*

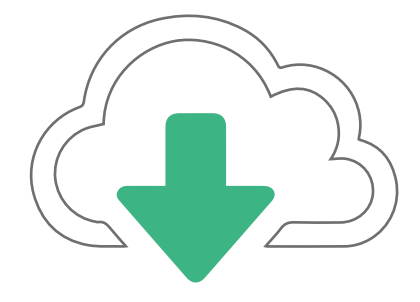

We according the model of the CMD of Archivos de La Solución de Transferencia Segura de Archivos and annualisation programada por la compañía internecia Segura de Archivos annualisation programada por la compañía interneci ayuda a que su equipo de IT pueda conectarse con los sitios web de sus clientes. de datos SQL, alojada en un ambiente cloud Microsoft Azure. Una vez que la información se sube allí, una aplicación programada por la compañía extrae los archivos a su ambiente interno para que sean procesados.

### P E R E I L D E L A C O M P A Ñ L A

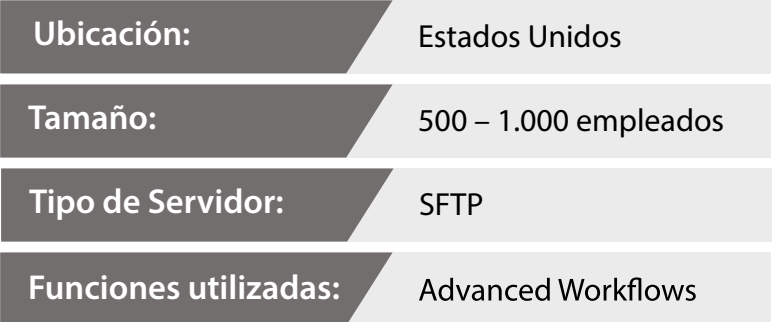

**CONOZCA MÁS**  Conozca el qué, cómo y por qué de la Transferencia Segura de Archivos en la nube, haciendo click aquí.

# **CIBERSEGURIDAD**

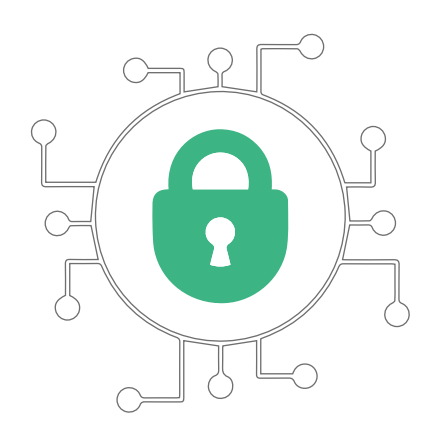

## *Web de servicio de reparaciones domésticas*

Web de servicio de reparaciones dométicas<br>
whereas a terrest contract communication of the service of the service of the service of the service of the service of terms and existing deterministeries and existing a terms exi de transferencia de archivos, decidió implementar una solución MFT. Las principales razones fueron dos: la estandarización de archivos y gestión centralizada. Las funciones granulares de Ciberseguridad ayudaron a reducir la cantidad de errores que cometían al transferir archivos de forma manual, a la vez que los administradores pudieron empezar a limitar usos y permisos de los usuarios, para evitar que los empleados tuvieran acceso a más información de la que debían tener, como estaba sucediendo.

## *Servicio de estacionamiento universitario*

El desafío que tenía esta organización era cambiar la forma en que los estudiantes universitarios accedían a la plaza de estacionamiento. En lugar de usar un sistema de estudiantil.

La solución de MFT los ayudó a cumplir este objetivo. Ahora, cada vez que un estudiante pasa su tarjeta para entrar o salir del estacionamiento, el software recibe los datos y envía la información encriptada a la empresa de estacionamiento, que chequea a los usuarios en su base de datos interna y aprueba -o niega- el ingreso. Esta acción les permitió automatizar todo el proceso, de modo tal que los estudiantes puedan entrar y salir del estacionamiento en segundos.

# **ALTA DISPONIBILIDAD**

*Compañía de recolección y almacenamiento de datos de vehículos*

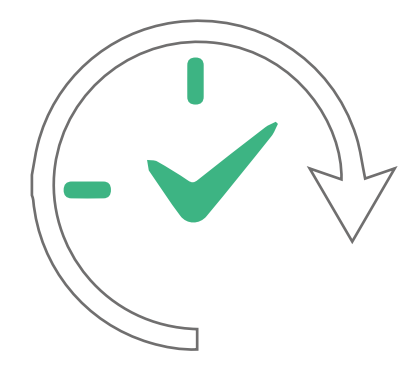

Esta empresa recolecta datos de vehículos, crea reportes con esa información y la publica en un sitio web para que los vendedores de vehículos y los clientes puedan acceder a ella. Gracias a la tecnología MFT con alta disponibilidad, tiene la tranquilidad de saber que sus entornos críticos funcionarán siempre.

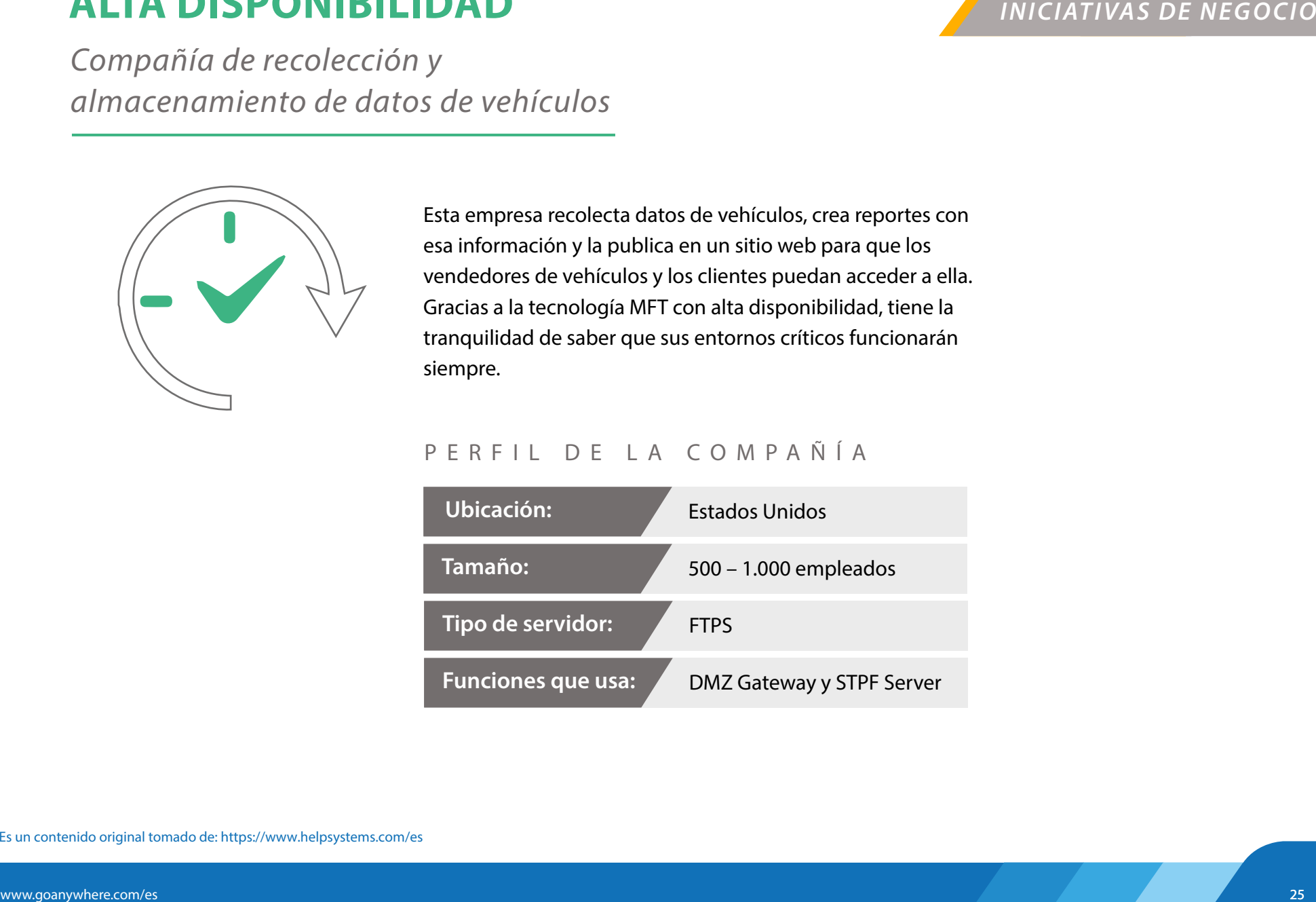

# **RECOLECCIÓN DE DATOS E INVESTIGACIÓN**

*Grupo universitario de investigación*

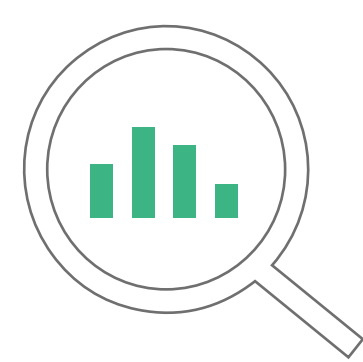

Este grupo universitario de investigación usó el software MFT para la recolección de datos climáticos durante una expedición en Alaska.

transmisores de radio wireless de banda ancha. Luego, usaron la solución MFT para recolectar, incluyeron:

<u>"</u>

- Lecturas meteorológicas provenientes de 14 estaciones climáticas.
- Imágenes tomadas por las cámaras de monitoreo.
- Indicadores de fecha y hora, que realizó el software MFT.

*"La poderosa simpleza de decisión. Tiene una interfaz de uso muy intuitiva, que provee muchas opciones para asegurar los FTP y, además, nos permitió trabajar con nuestras bases de datos SQL."*

### P E R F I L D E L A C O M P A Ñ Í A

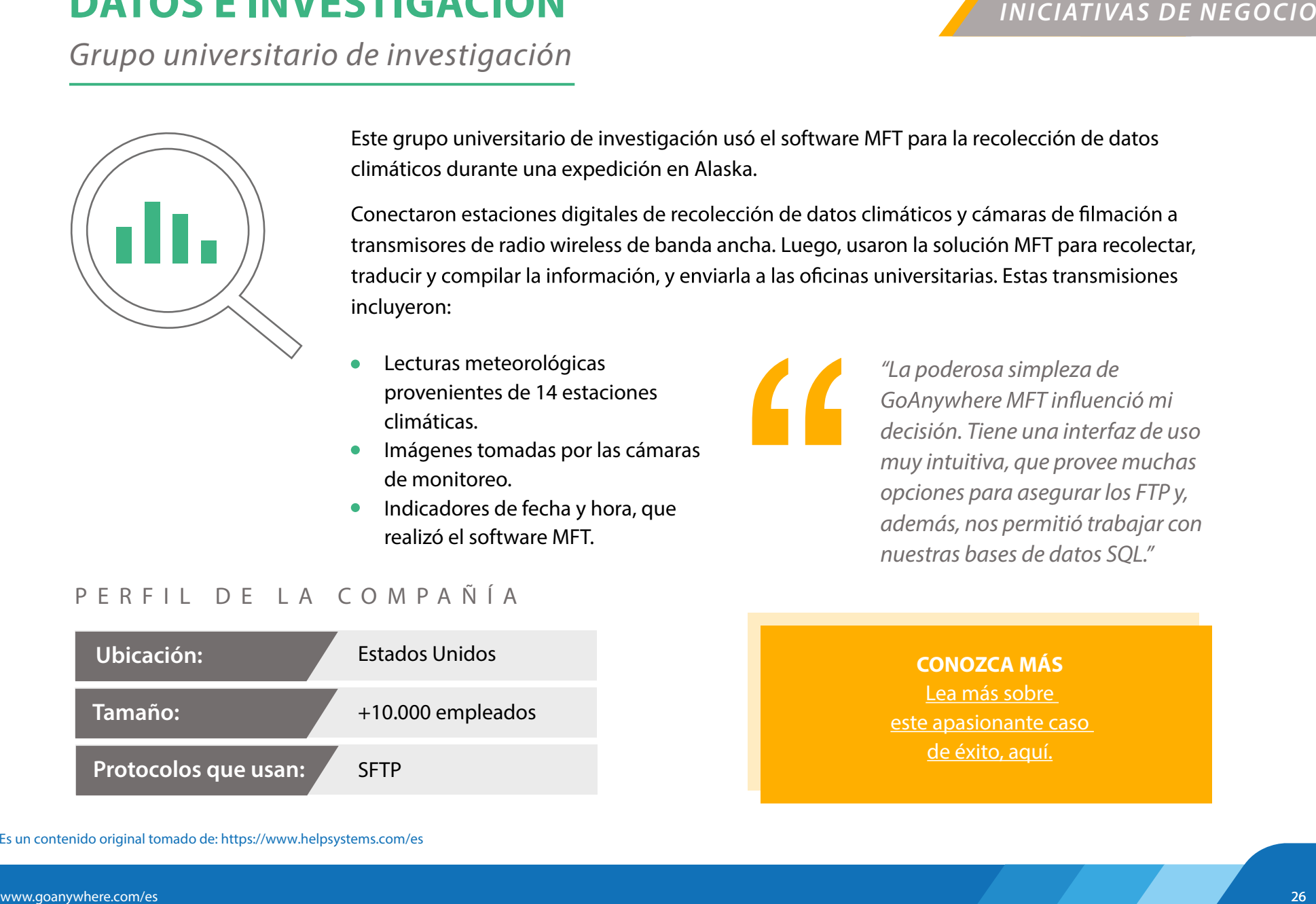

**CONOZCA MÁS** Lea más sobre este apasionante caso de éxito, aquí.

Es un contenido original tomado de: https://www.helpsystems.com/es

# FUNCIONES Y MÓDULOS

Una solución completa de Transferencia Segura de Archivos provee a las organizaciones de Transferencia Segura de Transferencia Segura de Transferencia Segura de Transferencia de Transferencia de la inversión en general, da módulos que les permitan alcanzar y superar los requerimientos de IT y Ciberseguridad. Funciones como Advanced Workfows y Secure Forms no solo mejoran los procesos internos y la comunicación, sino que también incrementan el retorno de la inversión en general, dado que permiten ahorrar costos y acelerar procesos.

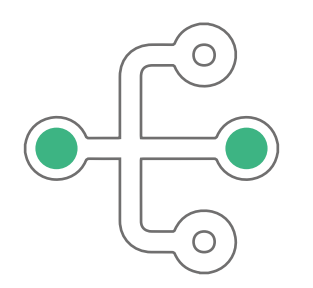

**Advanced Workflows** 

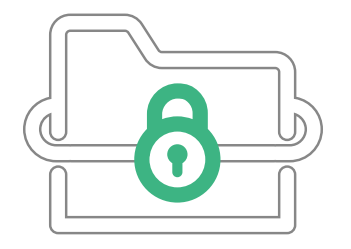

**Secure Folders**

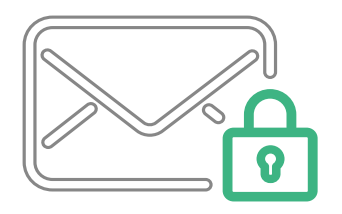

Estándar OpenPGP **Secure Forms** 

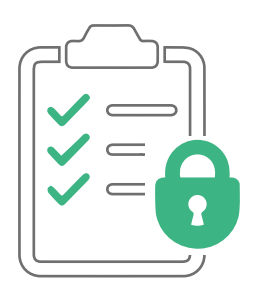

# **ADVANCED WORKFLOWS**

### *FUNC IONES Y MÓDULOS*

*Compañía productora de tarjetas para bancos*

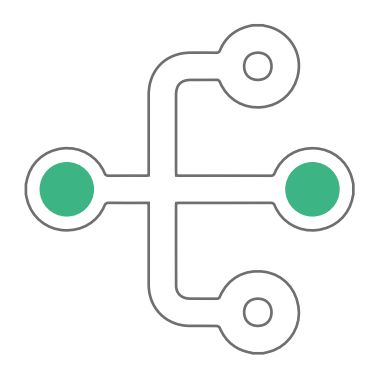

West the tarjet of the tarjet and the tarjet and the defineration of the triangent of the triangent of the complete target and the sector de target and the sector de target and the sector of the sector of the sector of the competitivo. Para poder seguir ganando clientes, esta empresa necesitaba optimizar y automatizar sus procesos de trabajo, además de reforzar la Seguridad de los datos y poder auditarlos. Implementaron su solución MFT, interesados en las funciones que les ofrecía el PCI DSS y monitorear carpetas en búsqueda de nuevos archivos que procesar.

de forma manual los archivos, ni archivarlos o eliminarlos, sino que el software lo hace por ellos.

#### P E R F I L D E L A C O M P A Ñ Í A

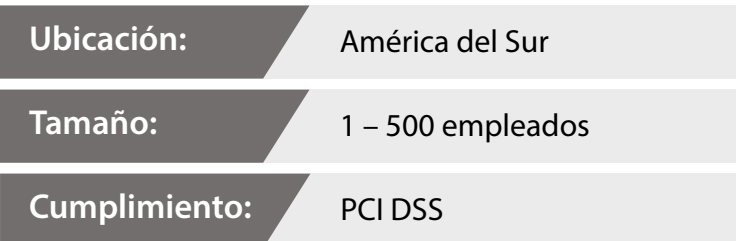

#### **CONOZCA MÁS**

Descubra en detalle cómo esta compañía usa sus procesos críticos de Negocio. Lea el caso de éxito completo aquí.

# **OPENPGP STANDAR**

*Fondo duciario para empleados*

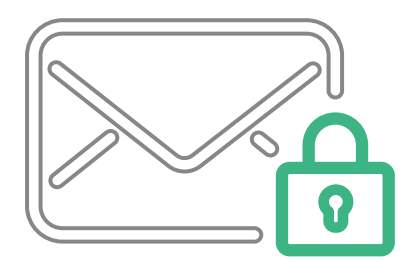

de los empleados, con fuentes internas y externas. Su solución MFT les permite:

- Encriptar datos y alojarlos en su servidor SFTP para que las organizaciones externas puedan acceder a ellos.
- Automatizar la transferencia de datos encriptados, con protocolo PGP.
- Disparar una función que se active al recibir archivos con encriptación PGP, y los desencripte.
- Agilizar el procesamiento de archivos PGP y registrar toda la actividad de transferencia de archivos.

## *Automatización OpenPGP:*

FUNCIONES *Y MODULOS*<br>
For a code opera, esta organización debe intercambiar archivos con datos confidenciales<br>
de los empleados, con fuences internas y externas. Su solución MT les permite:<br>
en predatos con fuences inte La capacidad de una solución MFT de automatizar la encriptación, transferencia y notable. Una vez programados todos los eventos disparadores (triggers), cualquier archivo que un tercero suba a su servidor SFTP es desencriptado de forma automática y transferido a una carpeta de la red interna. El proceso se registra en la base de datos y, además, seguimiento.

## **VIDEO**

Conozca más sobre las funcionalidades PGP de las soluciones MFT.

Vea este video y descubra cómo puede agilizar y asegurar sus transferencias de archivos.

# **SECURE FOLDERS**

*Organización juvenil americana*

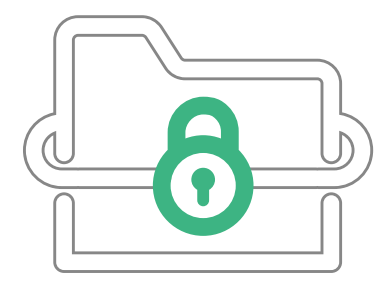

Esta organización usaba un servicio online de almacenamiento e intercambio de archivos entre empleados pero se encontraron con que la licencia se encareció mucho en poco tiempo. Así fue como optaron por implementar una solución de Transferencia Segura de Archivos con un módulo de carpetas seguras.

Como complemento, instalaron la función GoDrive (que permite el trabajo colaborativo on-premise y en cloud), dejaron de pagar una suscripción mensual a un proveedor externo y pasaron a tener un espacio de almacenamiento de fácil acceso y que mantiene sus archivos seguros. Es de destacar que este nuevo proceso se integró fácilmente con sus otros procesos de encriptación/desencriptación, automatización y transferencia de archivos.

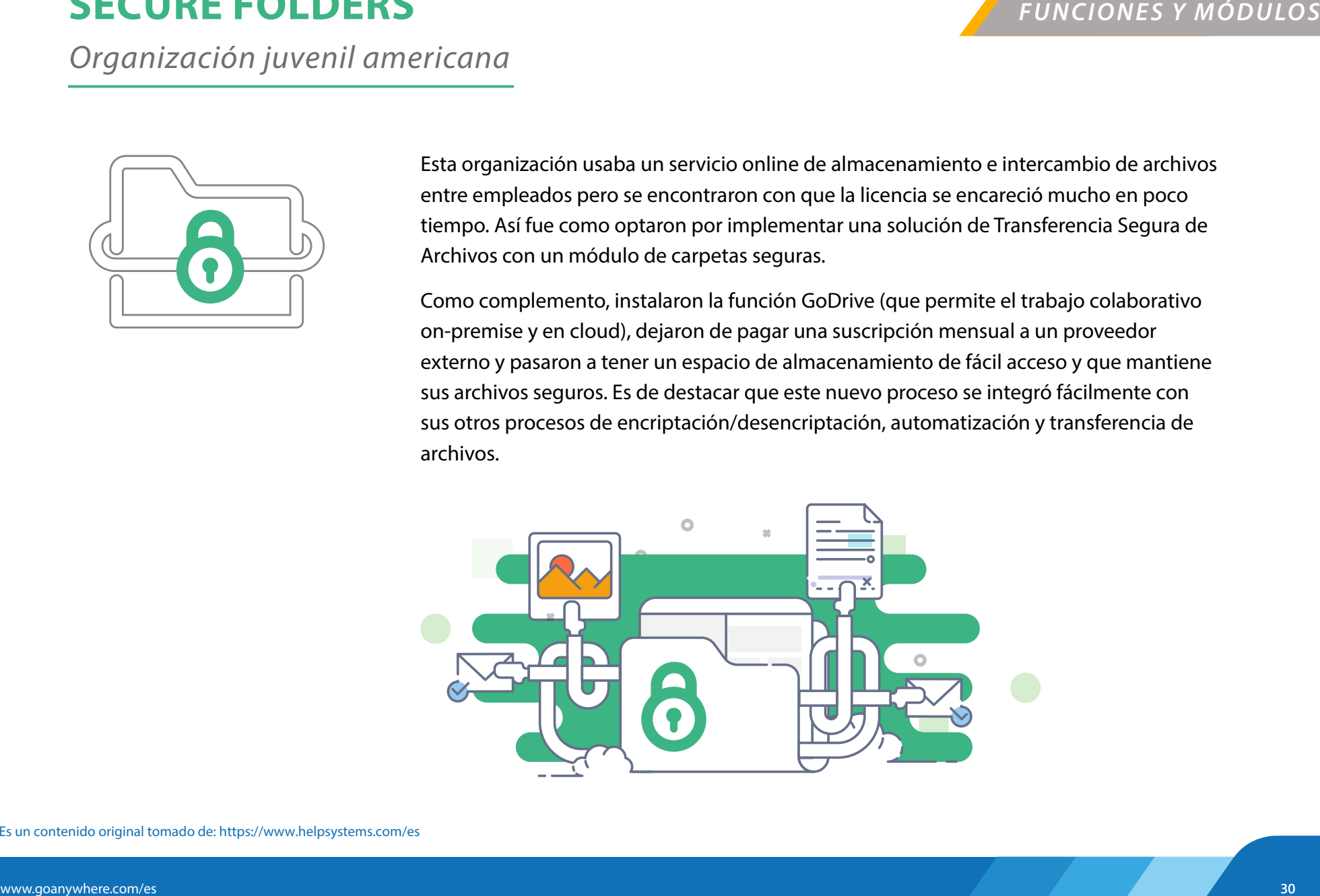

# **SECURE FORMS**

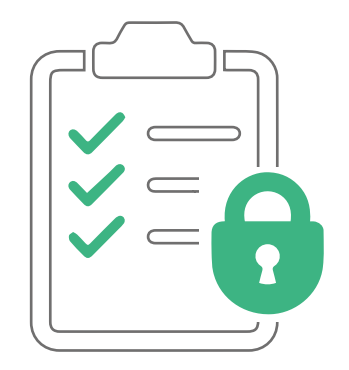

## *Proveedor de servicios de MFT*

FUNC IONES *Y MODULOS*<br>
Proveedor de servicios de MFT<br>
Esta empresa utiliza el módulo de formularios seguros de su sottware MFT para subira<br>
unhabse de dato la información en el módulo de formularios espuros de su sottwa Esta empresa utiliza el módulo de formularios seguros de su software MFT para subir a una base de datos la información que los usuarios envían a través de formularios. Luego, el información en múltiples formas, sin necesidad de invertir tiempo en cargar la información manualmente.

## *Ocina de gobierno de la ciudad de Nebraska*

Mes a mes, este organismo recolecta y procesa las facturas de agua, limpieza, y electricidad de sus residentes. Originalmente estas facturas se pagaban vía cheque u orden de correo, debido a que el sitio web era muy complejo de usar y no estaba actualizado. Gracias a que implementaron una solución MFT, pudieron crear un formulario seguro que integraron en su sitio web para que los residentes puedan pagar las facturas sin inconvenientes.

Esta actualización en el proceso les permite a los usuarios ingresar información son encriptados y enviados al centro de contabilidad de la ciudad para su procesamiento.

## *Compañía de Servicios de IT*

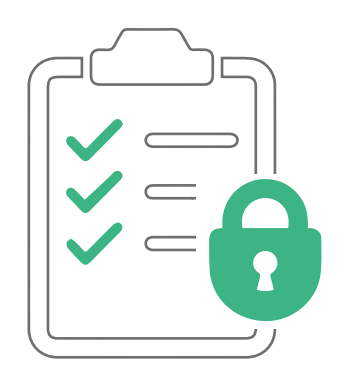

Cuando las APIs REST se integran con formularios seguros para llevar adelante nuevas

Comparino de Servicios de Fr<br>
Cuando las APIs REST se integran con formularias seguros para lleva adelante nuevas<br>
micialitvas y procesos de Negocio, es posible dimplificar y optimizar muchos precesos.<br>
Esta empresa usa un Esta empresa usa una API REST integrada con formularios seguros para automatizar el proceso de recolección de datos de su software de escaneo. Una vez que el equipo recolecta los datos, los envía usando un formulario seguro que encripta los archivos con PGP. Esos archivos, junto con los metadatos adjuntados a ellos en el formulario, son recibidos por la solución MFT y procesados.

#### **CONOZCA MÁS**

Descubra otras tres formas en las que colegas de IT usan la funcionalidad de formularios seguros en este artículo.

# SOBRE GOANYWHERE

organización y con terceros, a través de una intuitiva interfaz web. Gracias a su variedad de funcionalidades y módulos, GoAnywhere puede ayudar a organizaciones de todos los tamaños a cumplir con las regulaciones, incrementar la Seguridad y agilizar sus procesos.

¿Quiere conocer más? Pruebe GoAnywhere MFT en forma gratuita por 30 días: www.goanywhere.com/es/ descarga-goanywhere

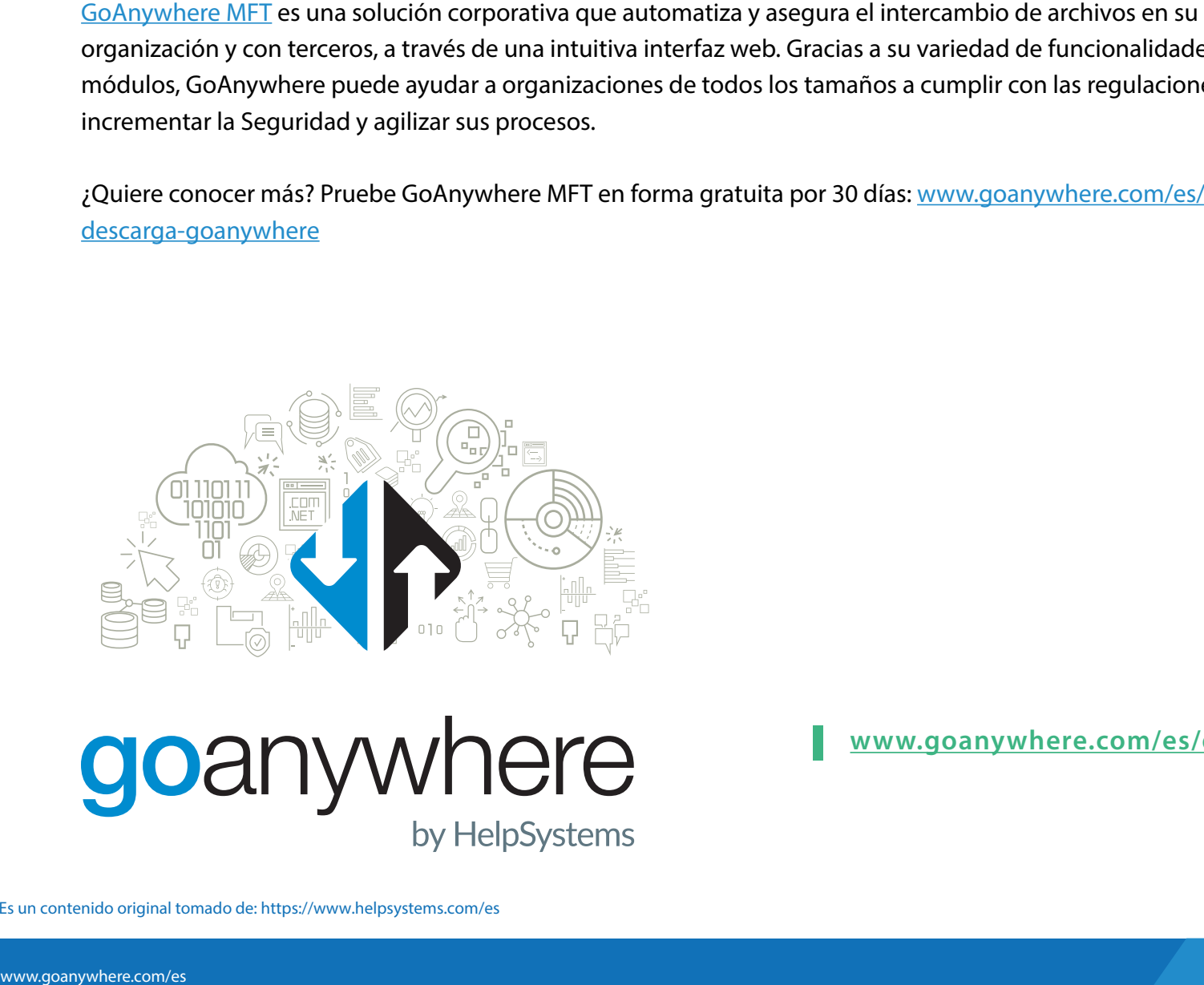

Es un contenido original tomado de: https://www.helpsystems.com/es

**www.goanywhere.com/es/descarga-goanywhere**

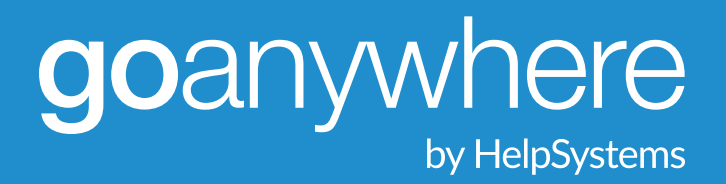

#### **Acerca de HelpSystems**

HelpSystems es una compañía de software con foco en las personas, que tiene como objetivo ayudar a las organizaciones a desarrollar una mejor IT. Nuestra suite holística de soluciones de Seguridad y Automatización crea una IT más simple, inteligente y poderosa. Con clientes en más de 100 países y en todas las industrias, organizaciones de todo el mundo confían en HelpSytems para operar con tranquilidad. Conozca más en www.helpsystems.com/es.